## WINDOWS 7, WINDOWS 8, AND WINDOWS 8.1 APPRAISER TELEMETRY EVENTS AND FIELDS

## Windows Customer Data Opt-in

The Windows Customer Data Opt-in (CDO) is an optional setting for enterprise-managed devices that instructs Windows to gather devicespecific telemetry data. By configuring CDO, enterprises will be able to gather information from their Windows 7, Windows 8, or Windows 8.1 devices about apps, drivers, hardware configurations, and other engagement with the operating system to generate upgrade related insights.

Key: HKEY\_LOCAL\_MACHINE\Software\Microsoft\Windows\CurrentVersion\Policies\DataCollection Value Name: CommercialDataOptIn Value Type: DWORD Value Data: 0 – Windows Customer Data Opt-in is disabled

1 – Windows Customer Data Opt-in is enabled

This document lists telemetry events, grouped by event area, and the fields within each event gathered by Windows 7, Windows 8, and Windows 8.1 through CDO for Windows Analytics: Upgrade Readiness. A brief description is provided for each field. Note that every event generated includes common data, which collects device data. This list of events and fields may be updated over time. We are always striving to improve our documentation and welcome your feedback. You can provide feedback by contacting telmhelp@microsoft.com.

## Upgrade Readiness

Through opting into CDO, you will have access to Upgrade Readiness, a solution that gives enterprises the tools to plan and manage the OS upgrade process end-to-end. Microsoft provides recommendations for resolving blocking issues, allowing you to streamline and accelerate Windows upgrades. Upgrade Readiness was developed following demand from customers looking for additional direction and detail about the Windows upgrade path, both from a time and cost perspective. We built Upgrade Readiness taking into account multiple channels of customer feedback, testing and Microsoft's experience upgrading millions of devices to Windows 10.

With Windows telemetry enabled through CDO, Upgrade Readiness collects and analyzes your data to identify device, application, and driver compatibility issues that can present a barrier to your upgrade process.

The Upgrade Readiness visual workflow steps you through the process to identify the devices that are ready to be upgraded.

With Upgrade Readiness you can:

- Get a detailed inventory of devices, applications, and drivers; drill down and search the data
- Decide which devices you want to use in a pilot and then export this list to your software deployment tool
- Prioritize the apps that are most important to the organization so you can start to resolve any blockers
- See which apps are used the most, grouped by the devices they're installed on
- Track validation progress and decisions
- Decide which devices are ready to be upgraded and then export this list to your software deployment tool

Note: Internet Explorer data collection (Microsoft.Windows.App.Browser and Microsoft.Web.Platform) is disabled by default and will only be enabled if the following registry value is configured. Additional information about this configuration can be found here.

Key: HKEY\_LOCAL\_MACHINE\Software\Microsoft\Windows\CurrentVersion\Policies\DataCollection Value Name: IEDataOptIn Value Type: DWORD Value Data:

- 0 Internet Explorer data collection is disabled
- 1 Data collection is enabled for sites in the Intranet + Trusted + Local Zones
- 2 Data collection is enabled for sites in the Internet + Restricted Zone
- 3 Data collection is enabled for all sites

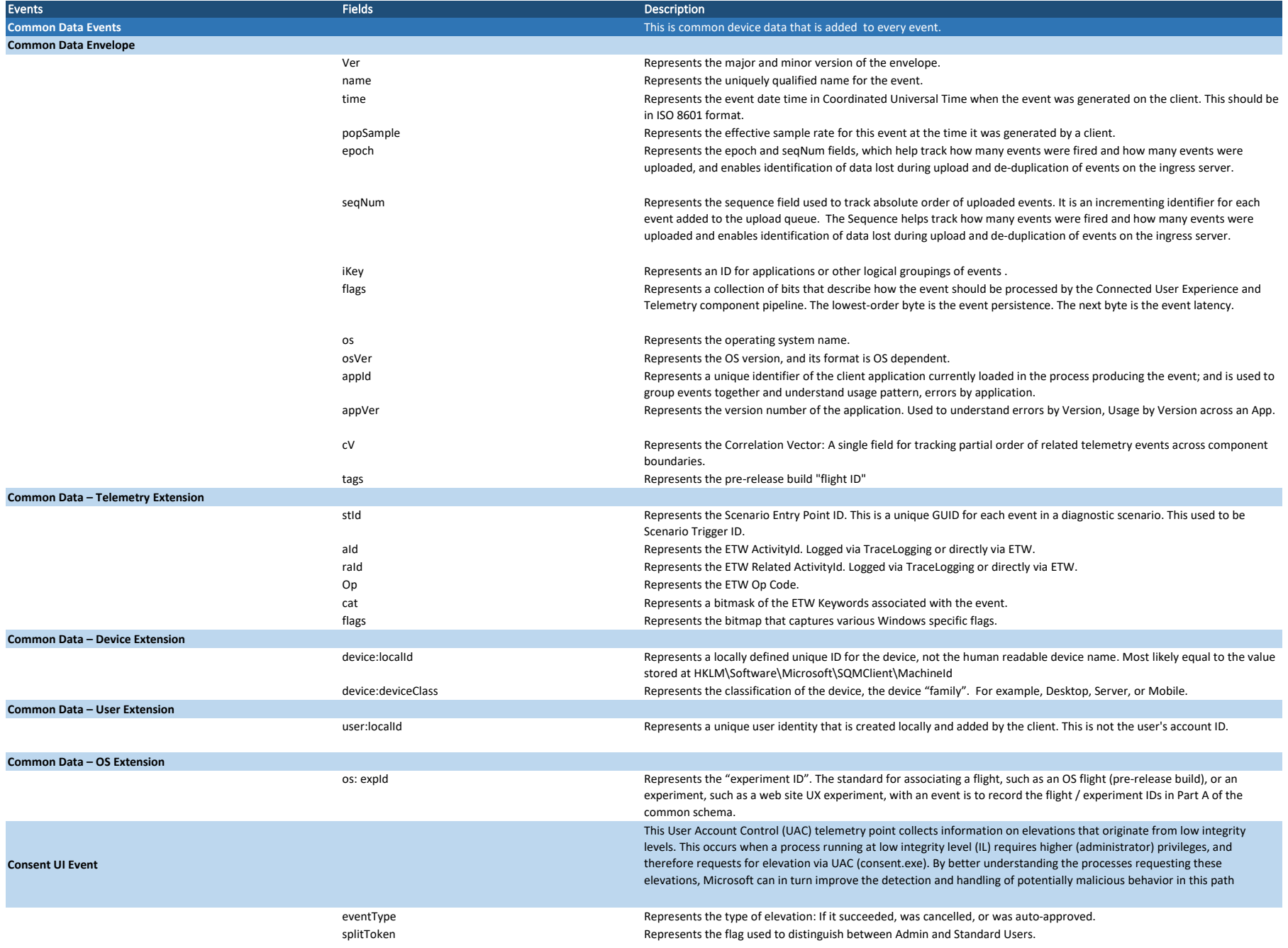

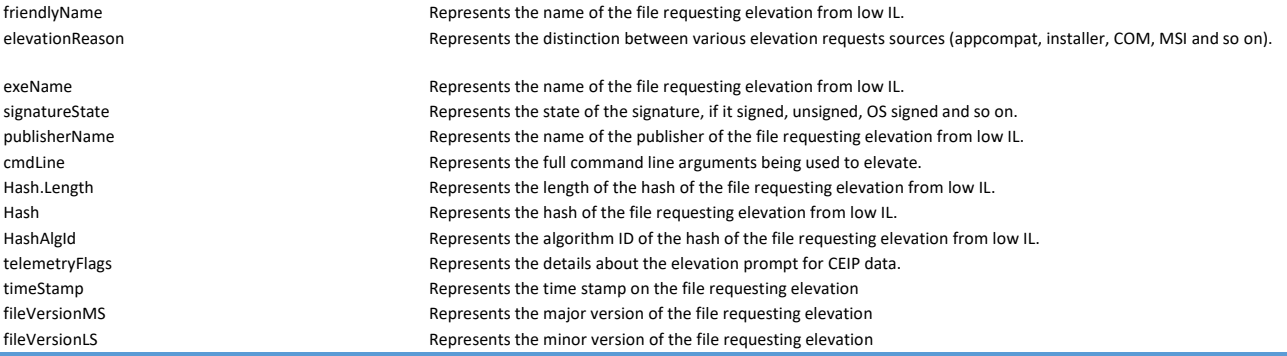

These events (Microsoft.Windows.Appraiser.\* and Microsoft.Windows.Inventory.\*) provide an inventory of the device along with an appraisal against that inventory for the purposes of understanding compatibility and upgrade issues. This device inventory gathers information such as applications, devices, drivers and other system info that we track to be able to assess the ability to upgrade. The events also include information about what we know about that object from a compatibility perspective (contained in the DataSource related events), and what our final decision is for that item on whether it can be upgraded (contained within the Decision related events). Majority of the events tend to follow a common pattern revolving around an ObjectType, such as an application or driver. There are StartSync events that are just indicators that we are starting a new collection on an ObjectType, Add events indicating we are adding data for that object type, Remove Events indicating we are deleting the data for that ObjectType and finally an EndSync event indicating we're finishing the collecting for that Object type.

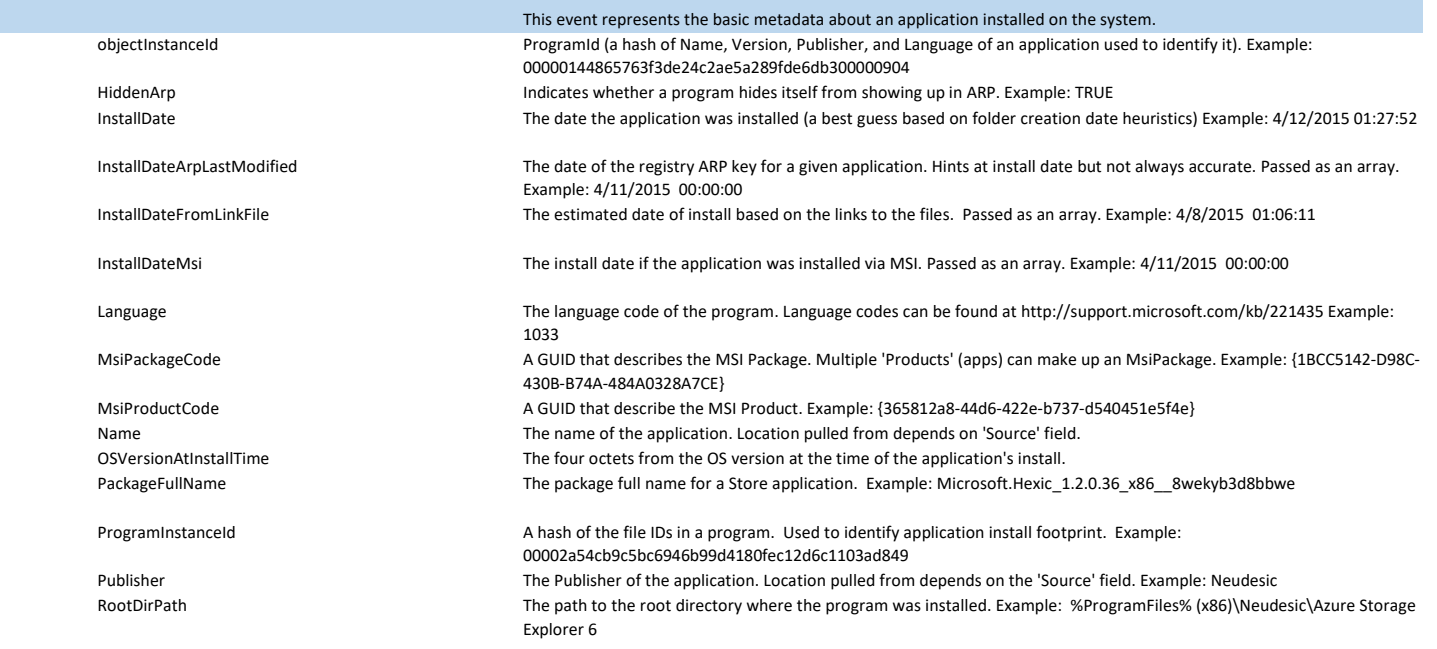

Appraiser events

## **Microsoft.Windows.Appraiser.General. InventoryApplicationAdd**

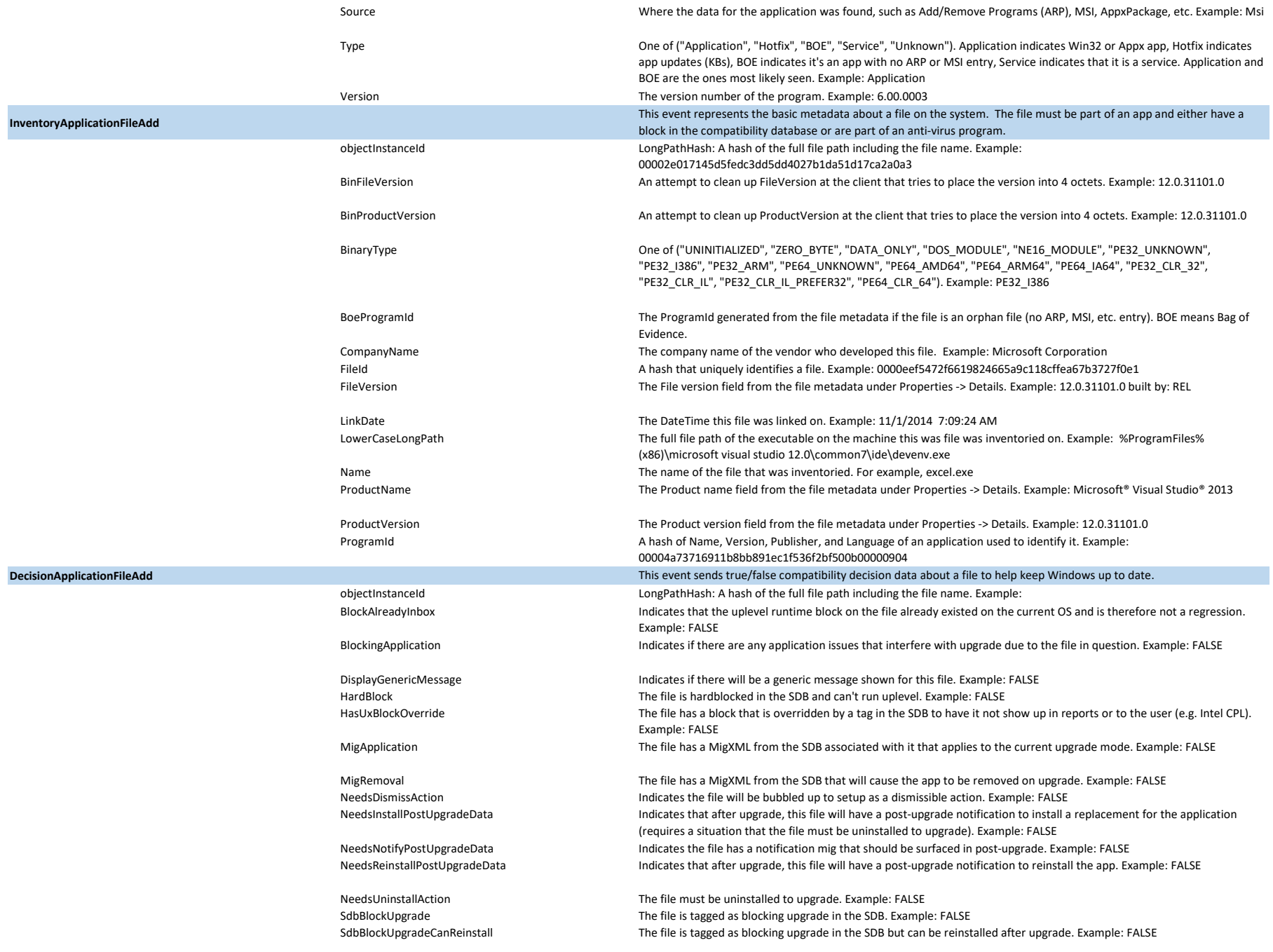

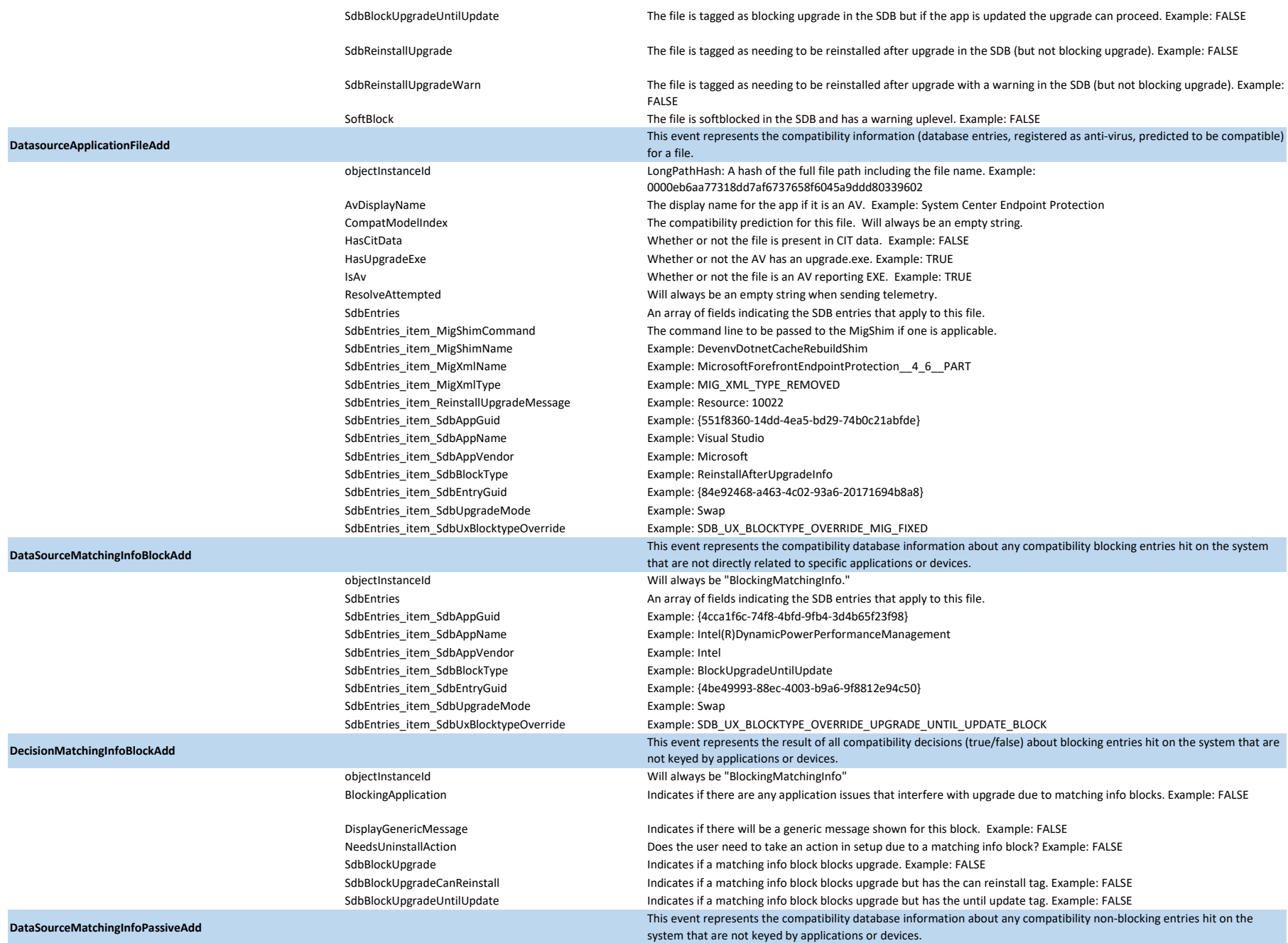

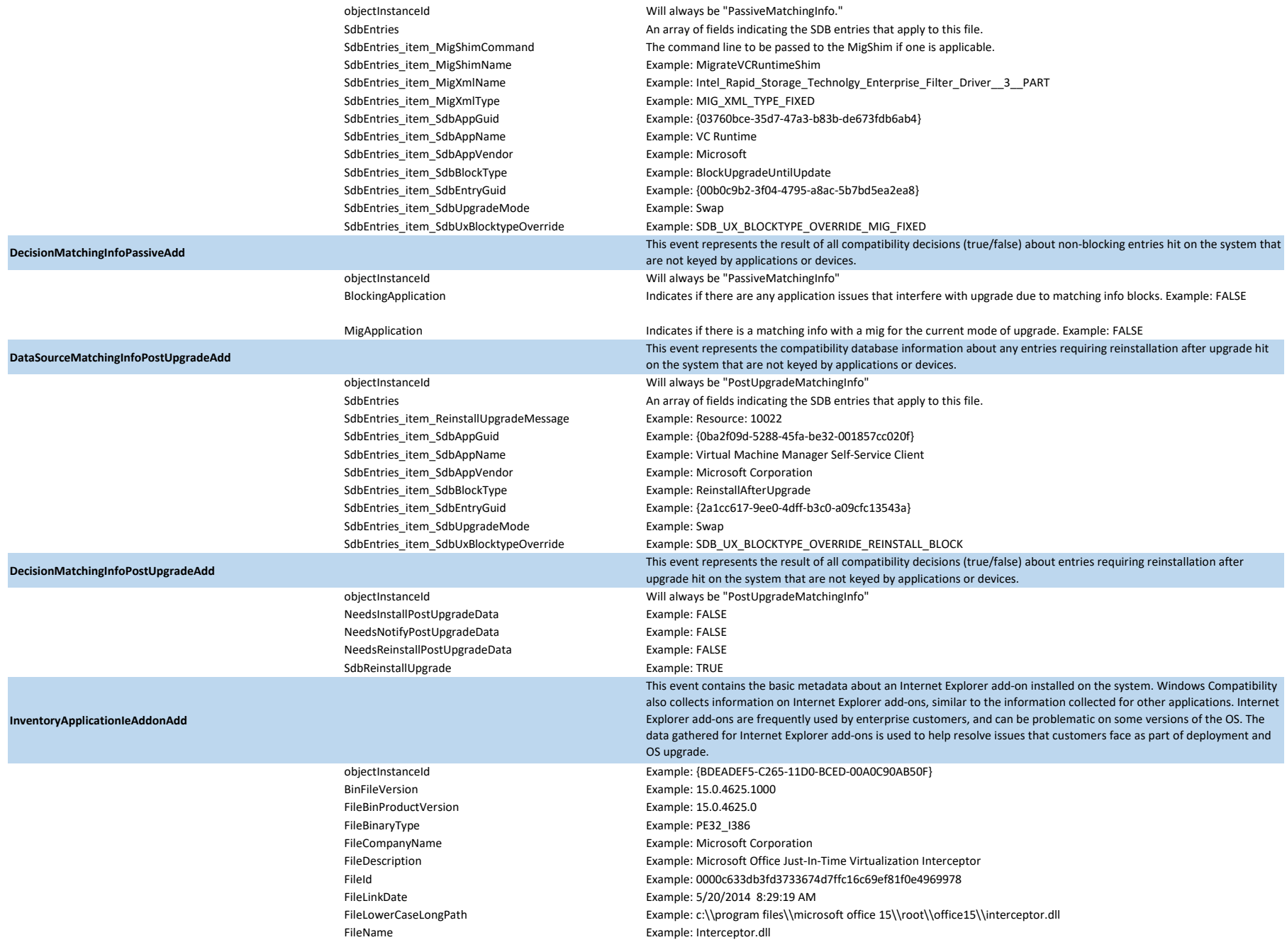

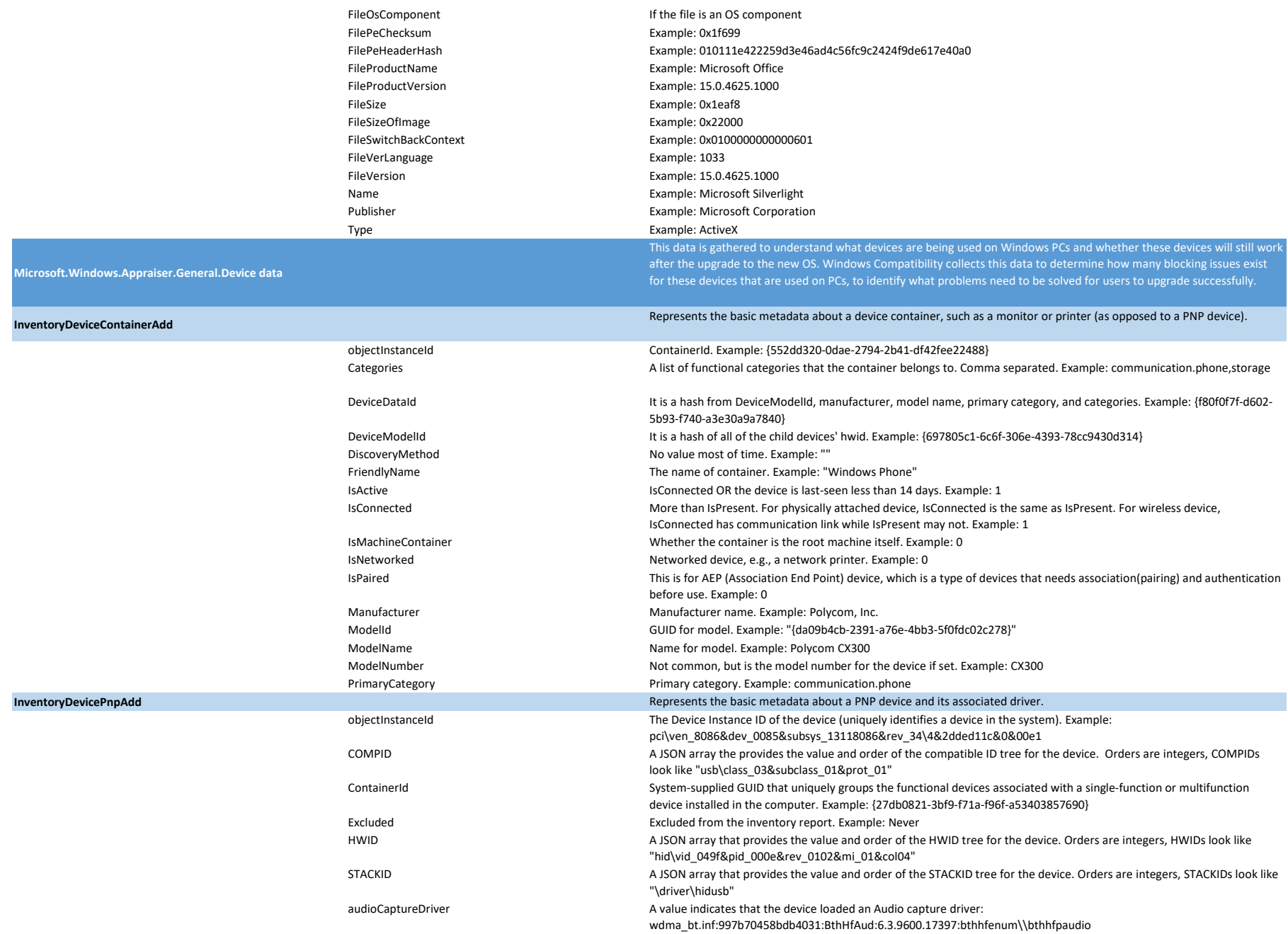

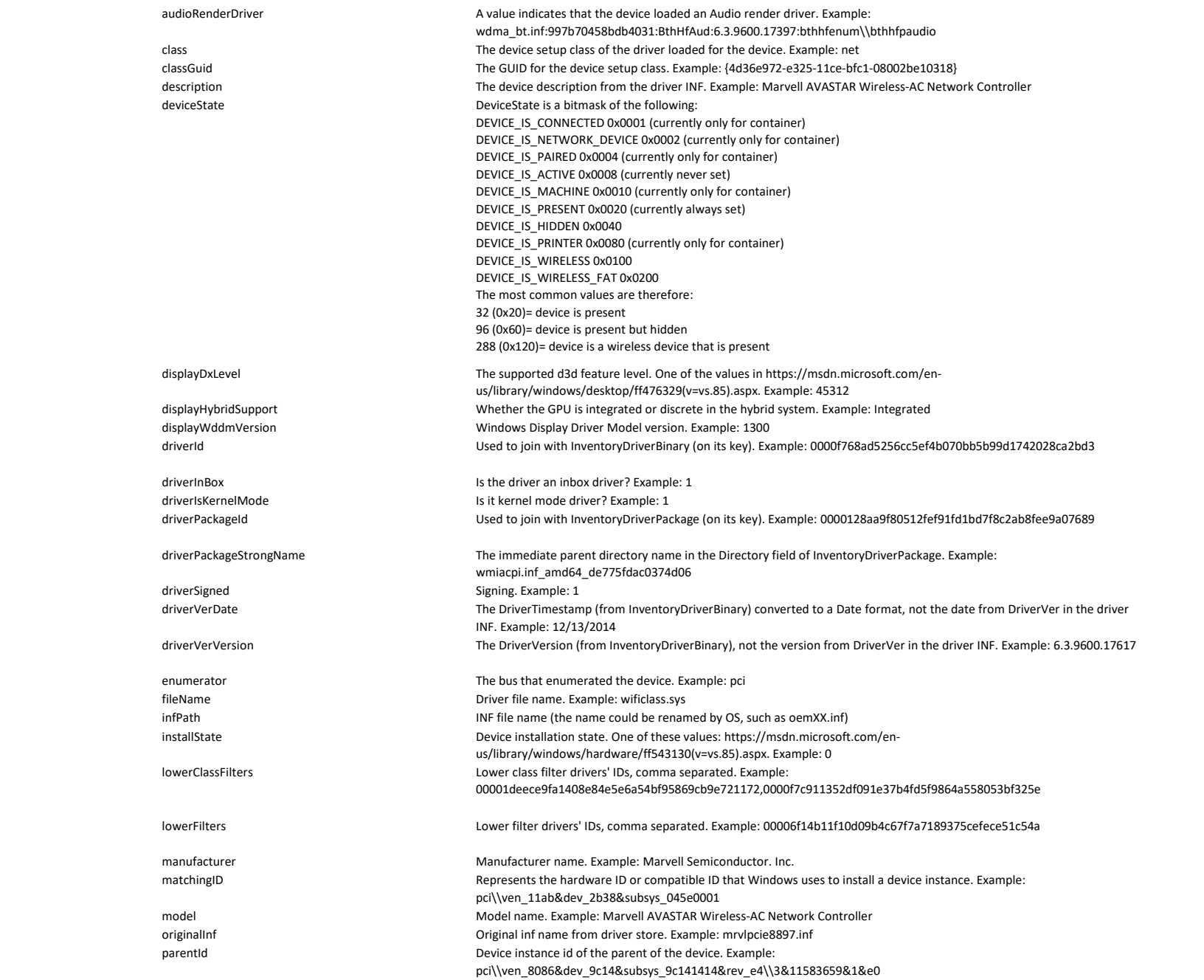

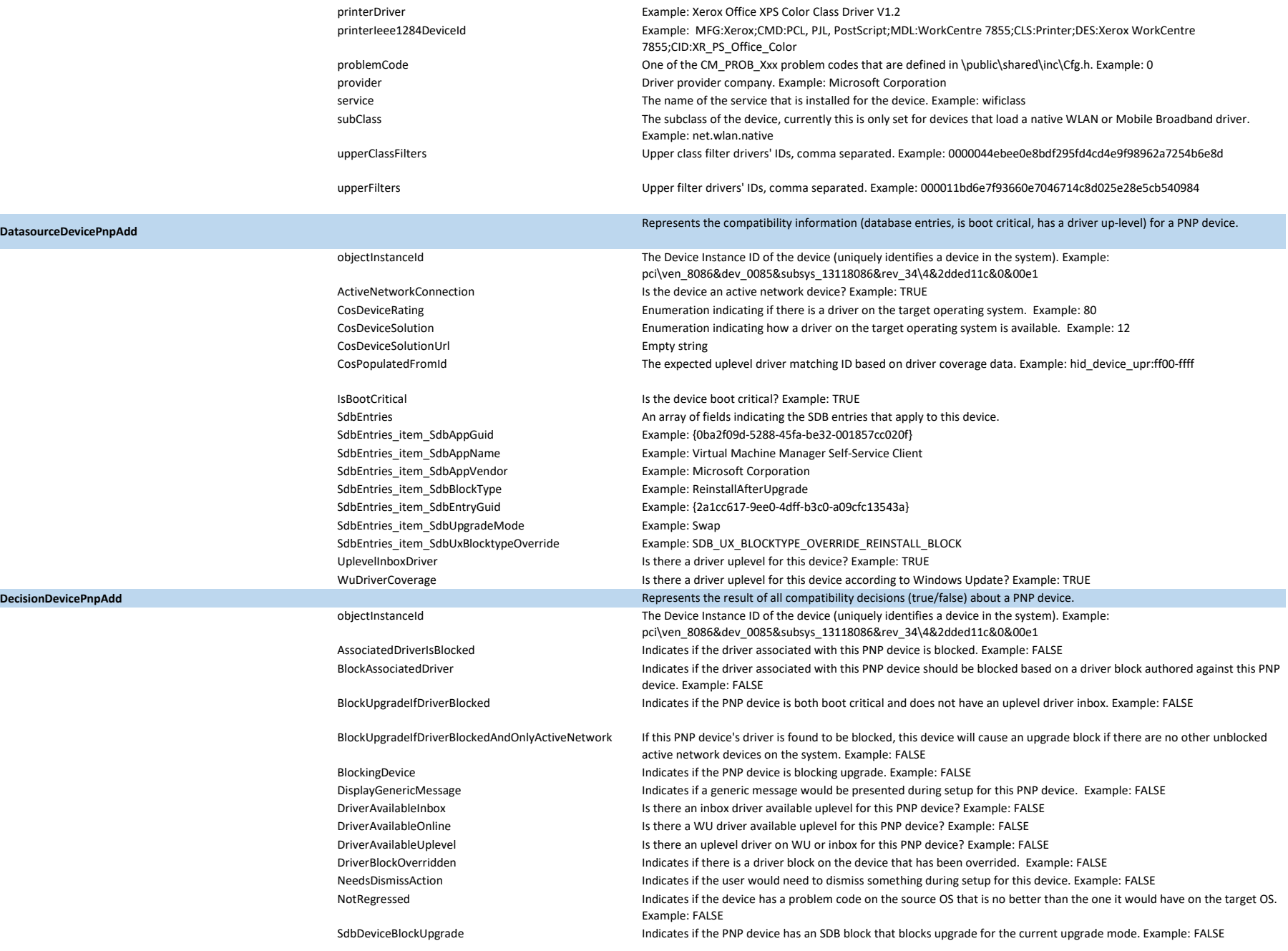

**DecisionDevicePnpAdd** 

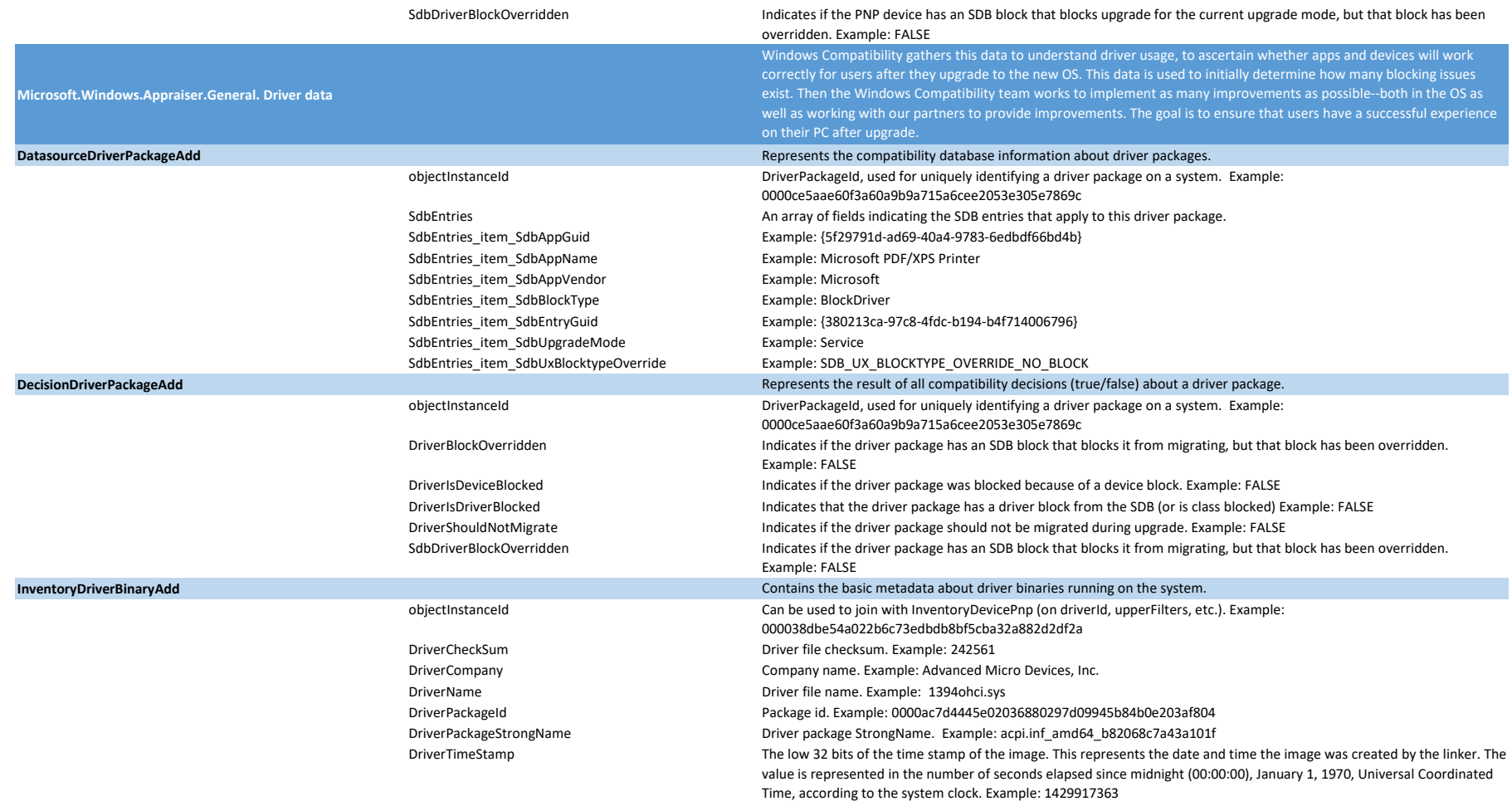

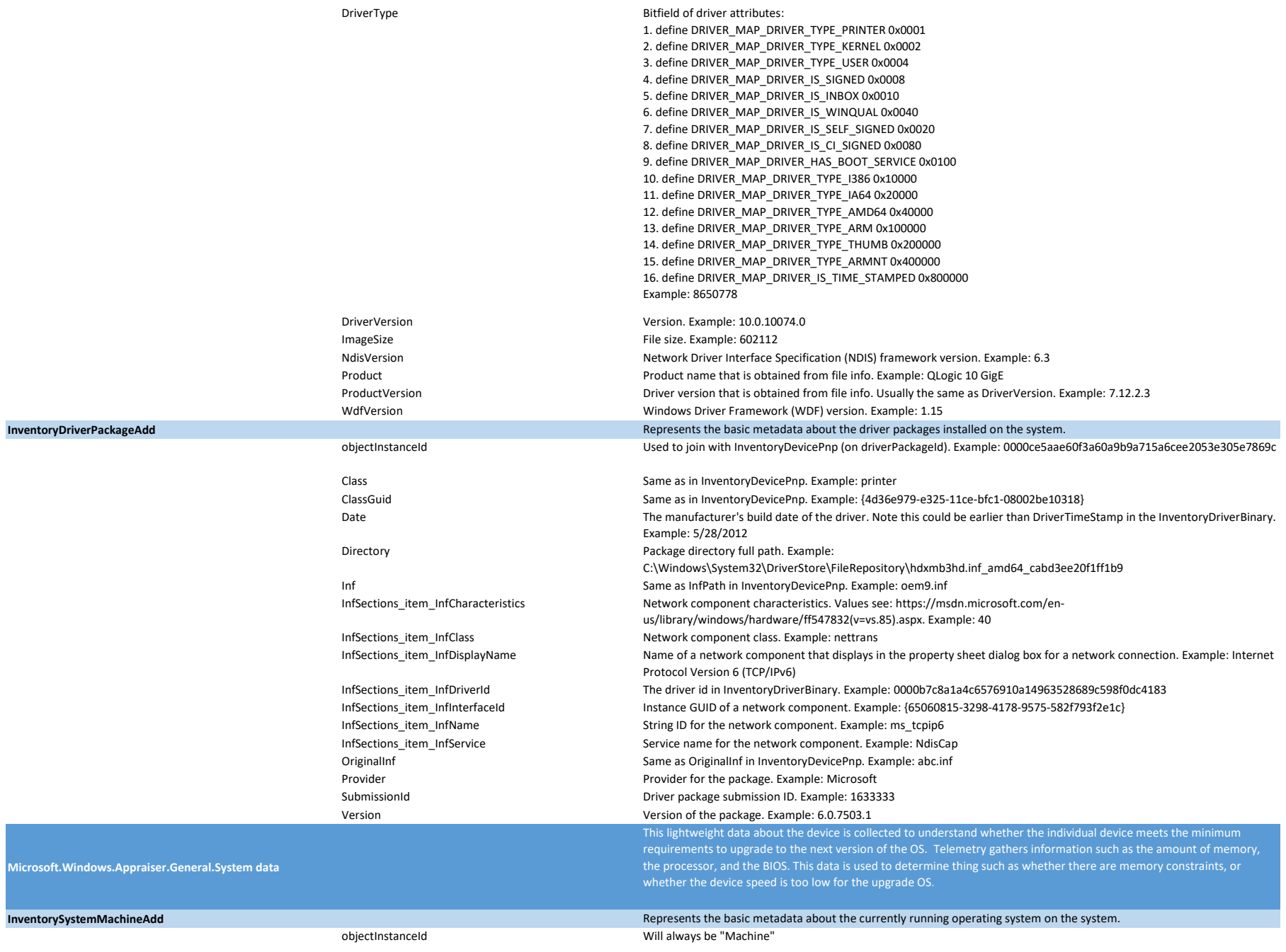

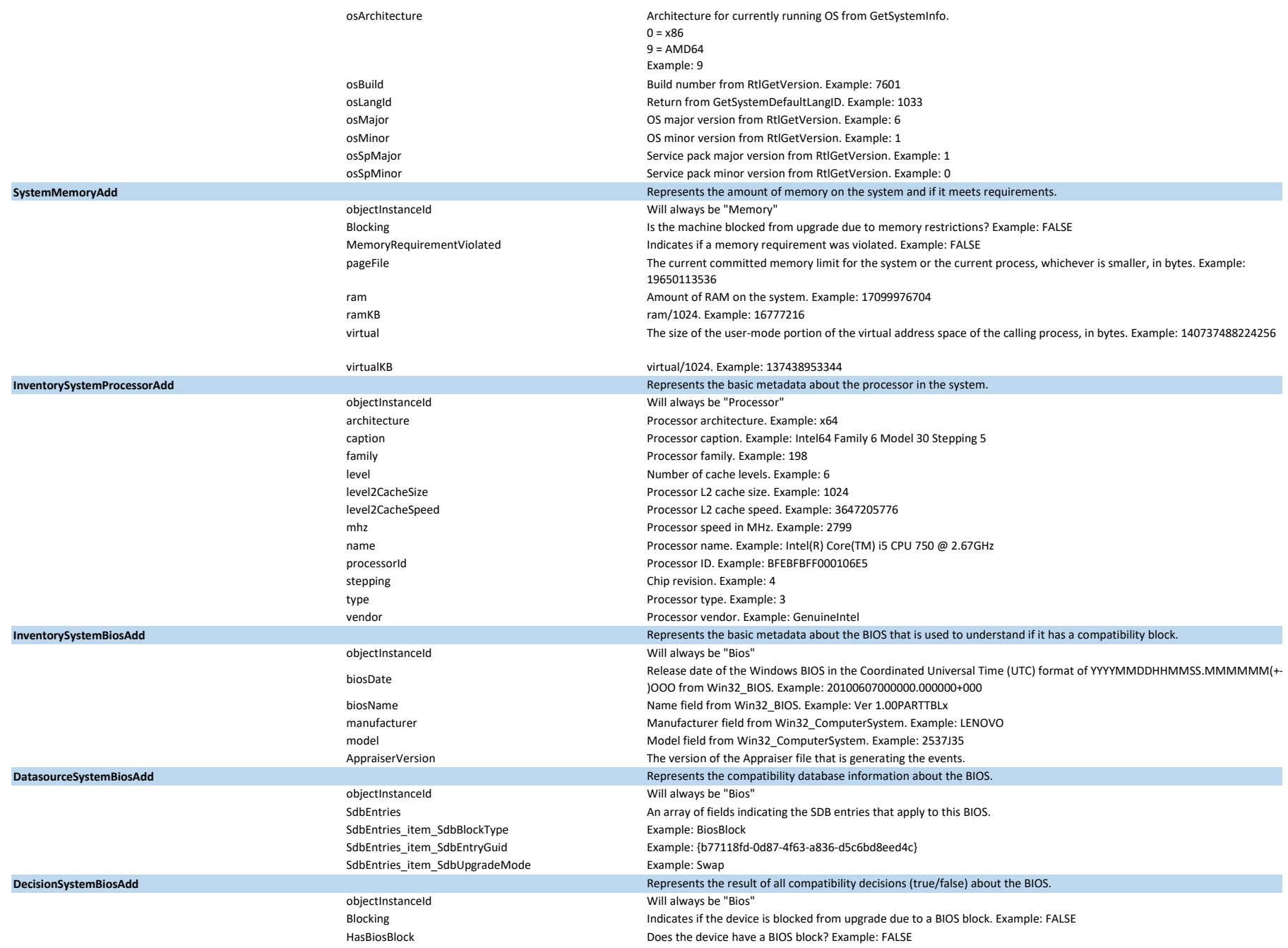

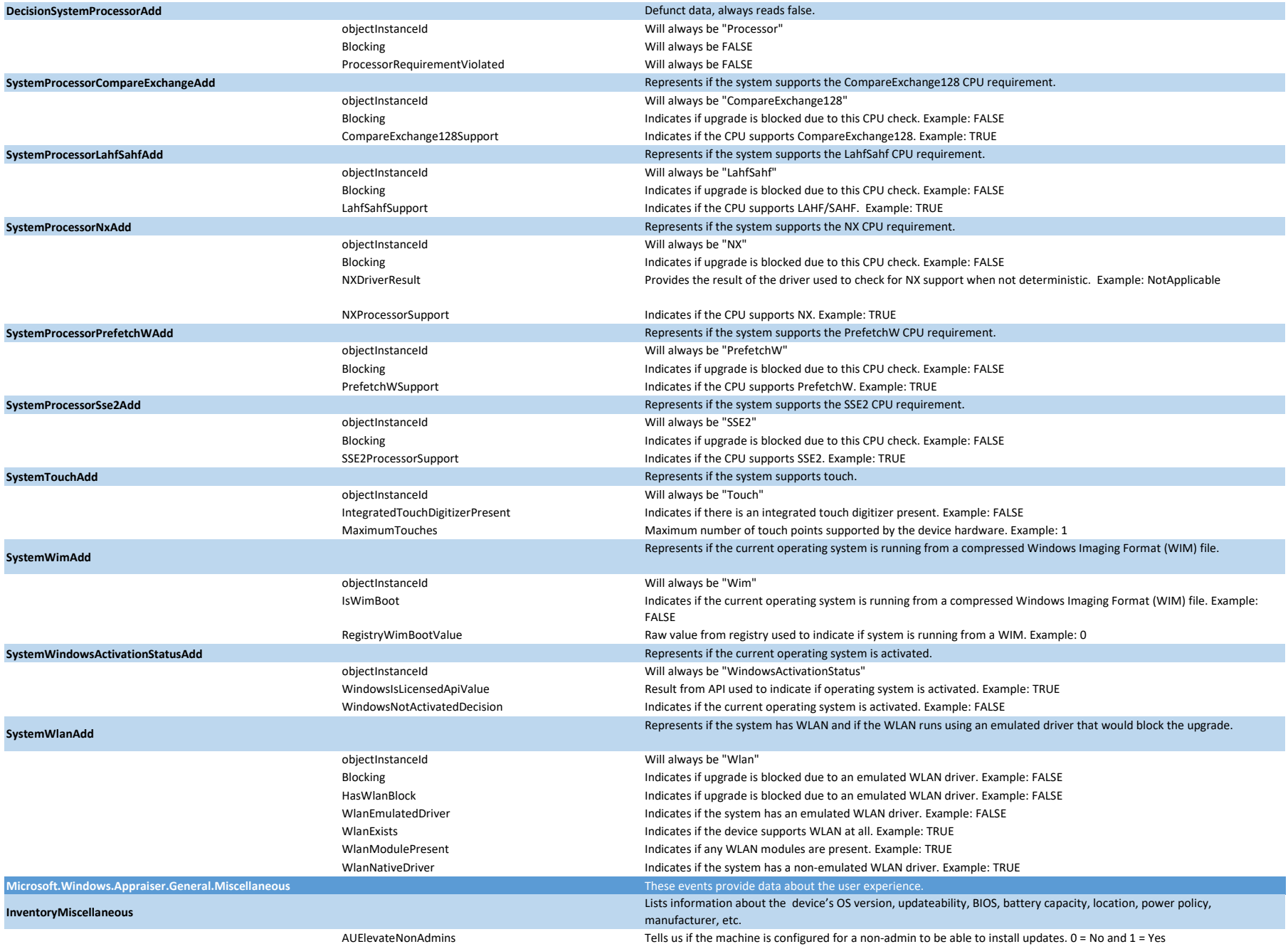

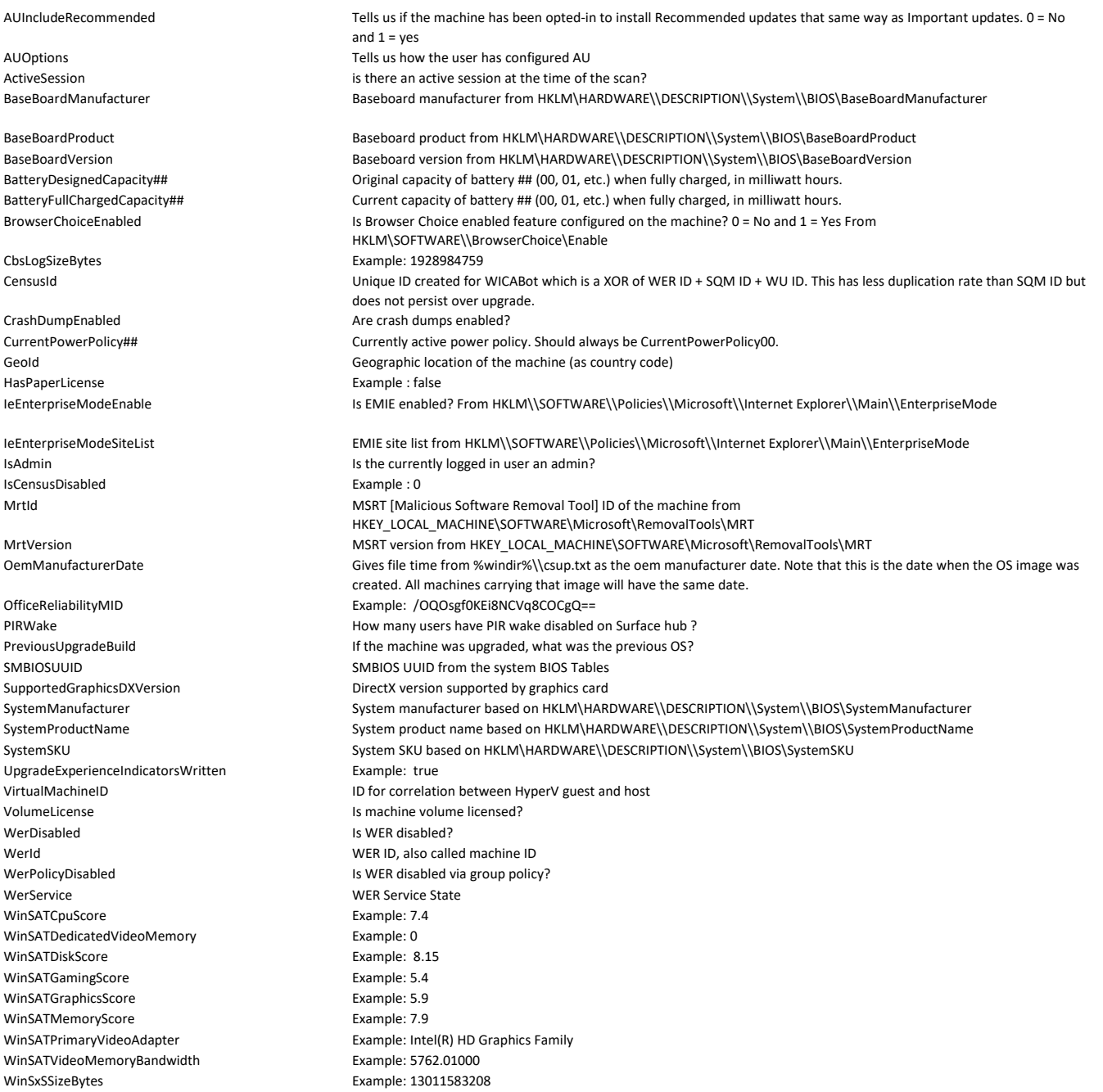

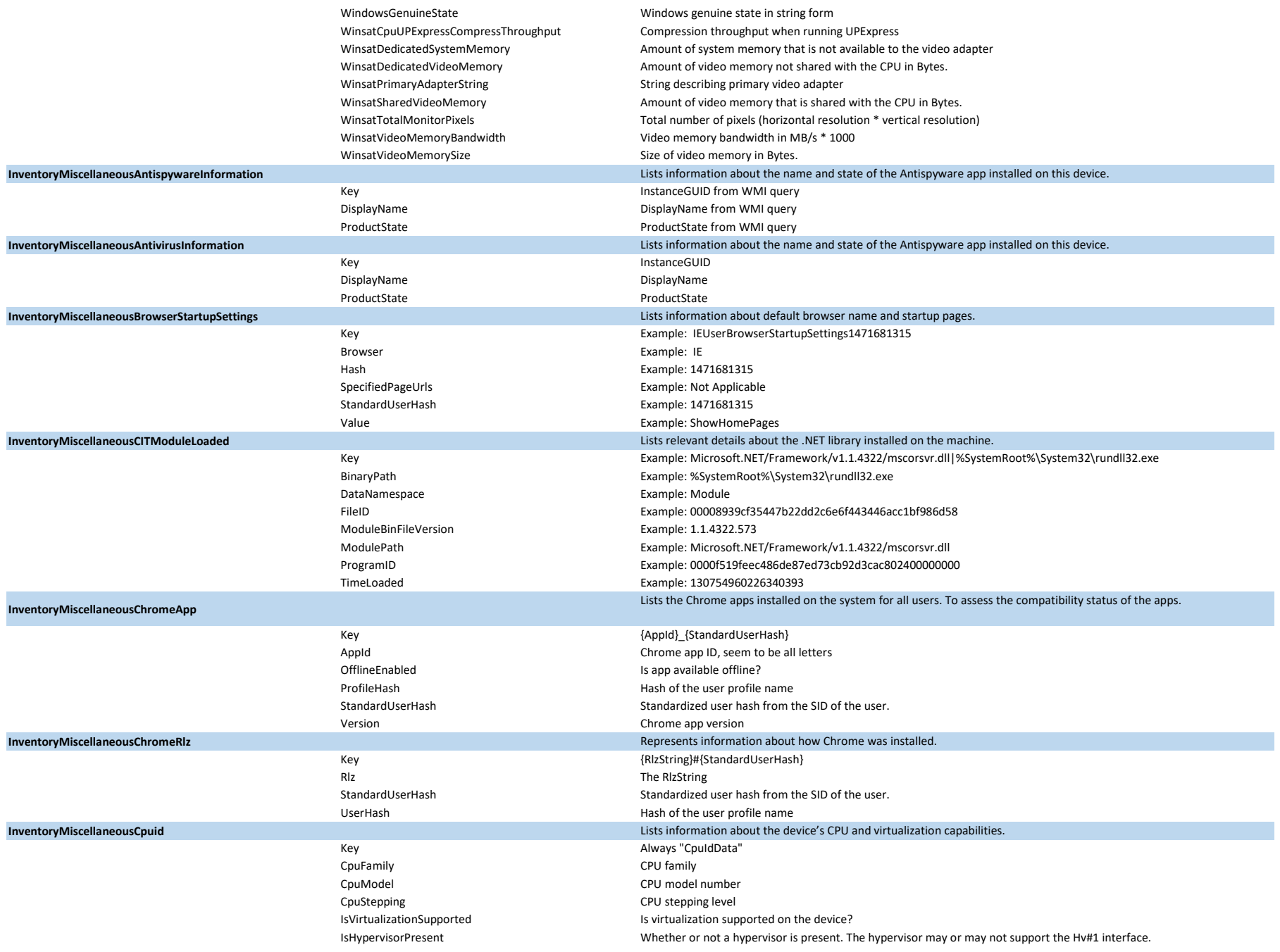

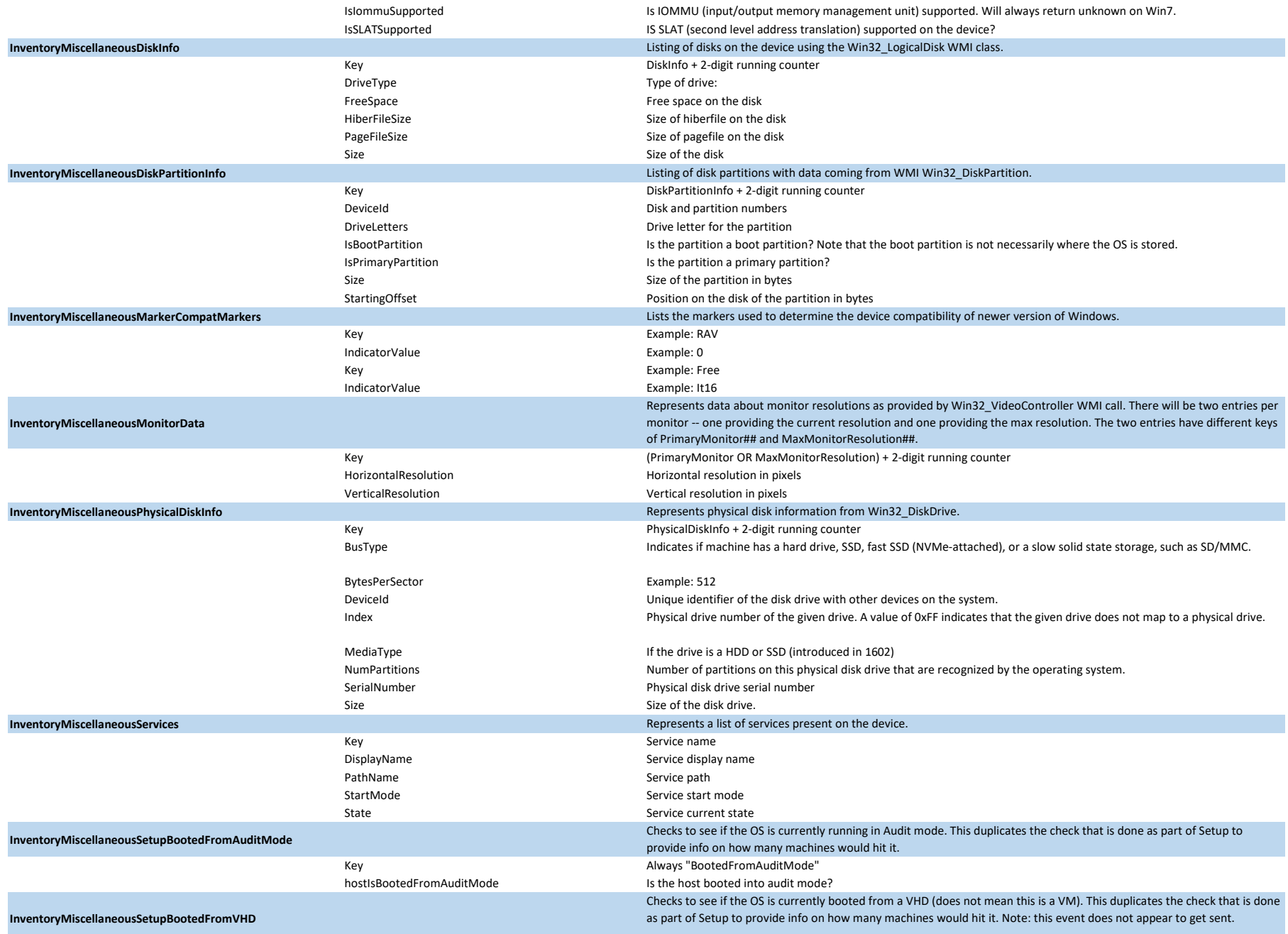

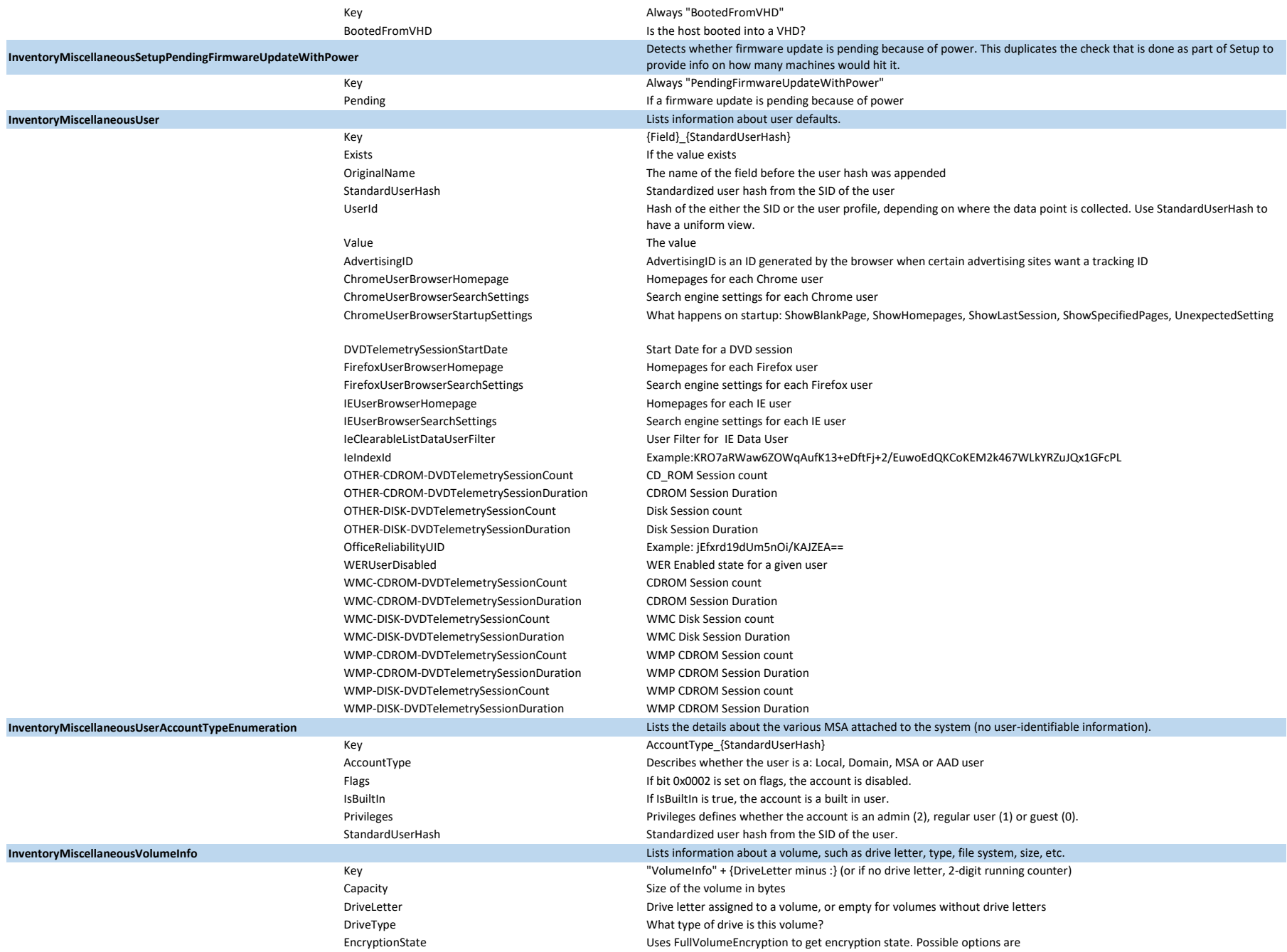

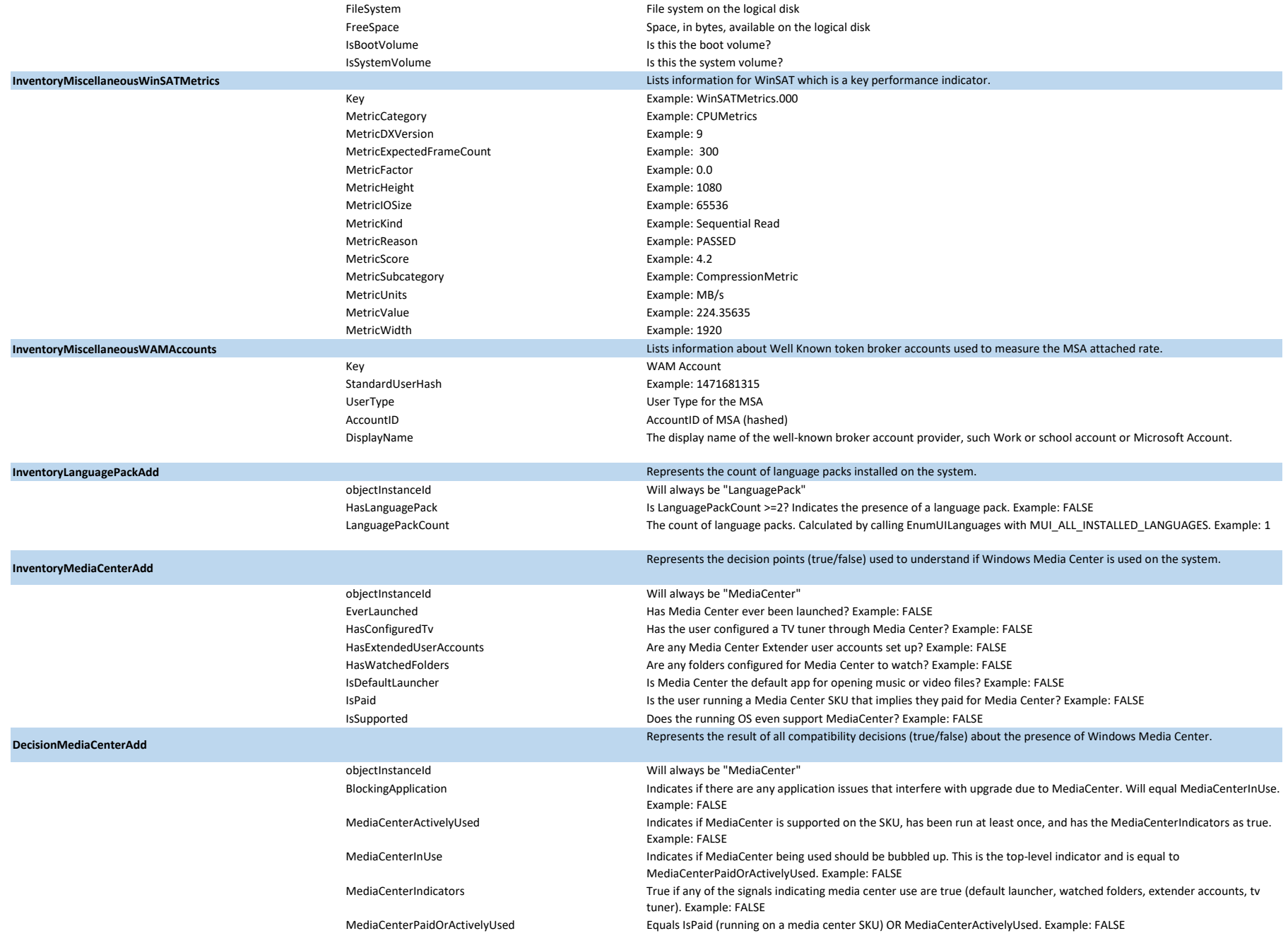

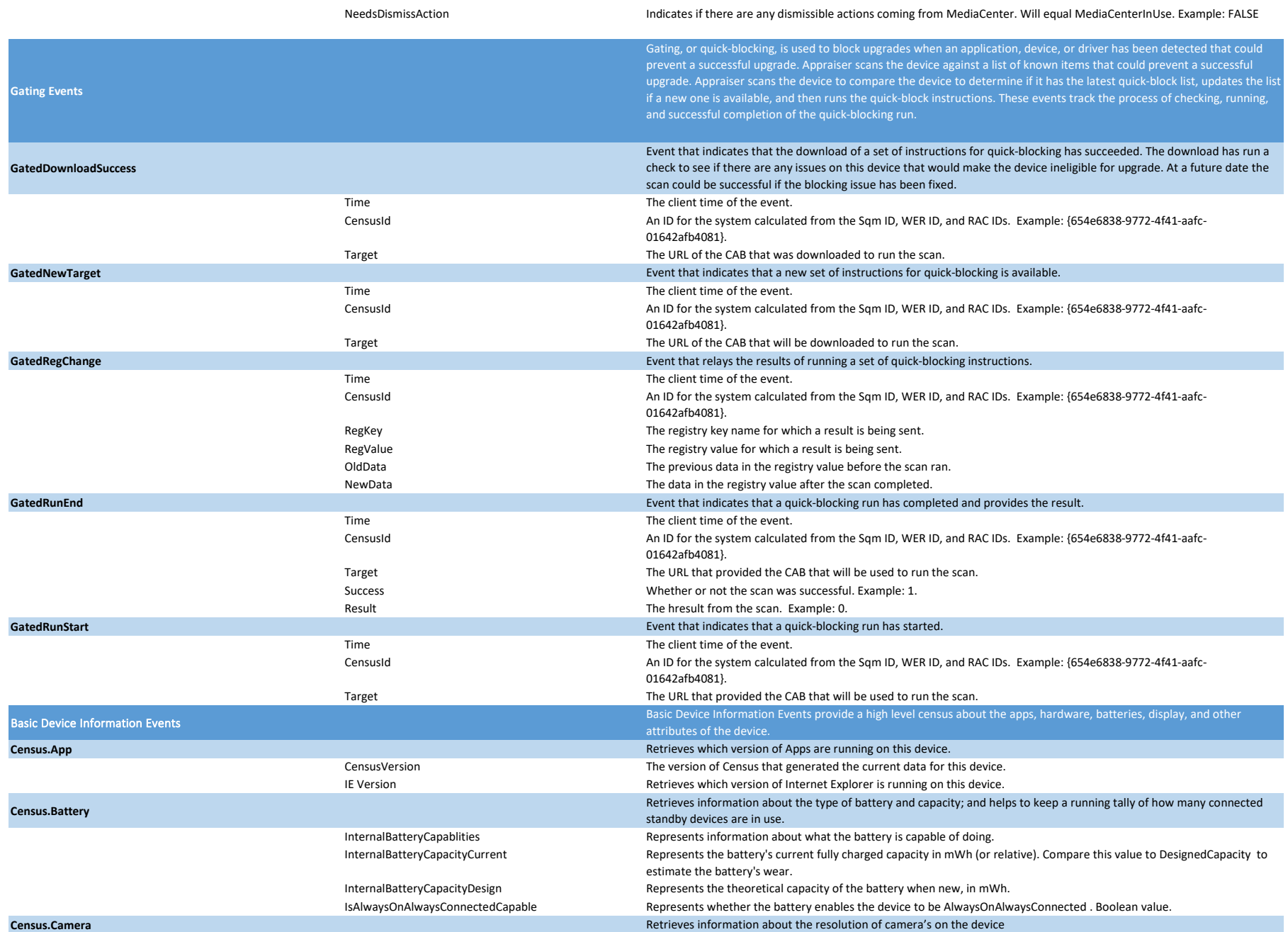

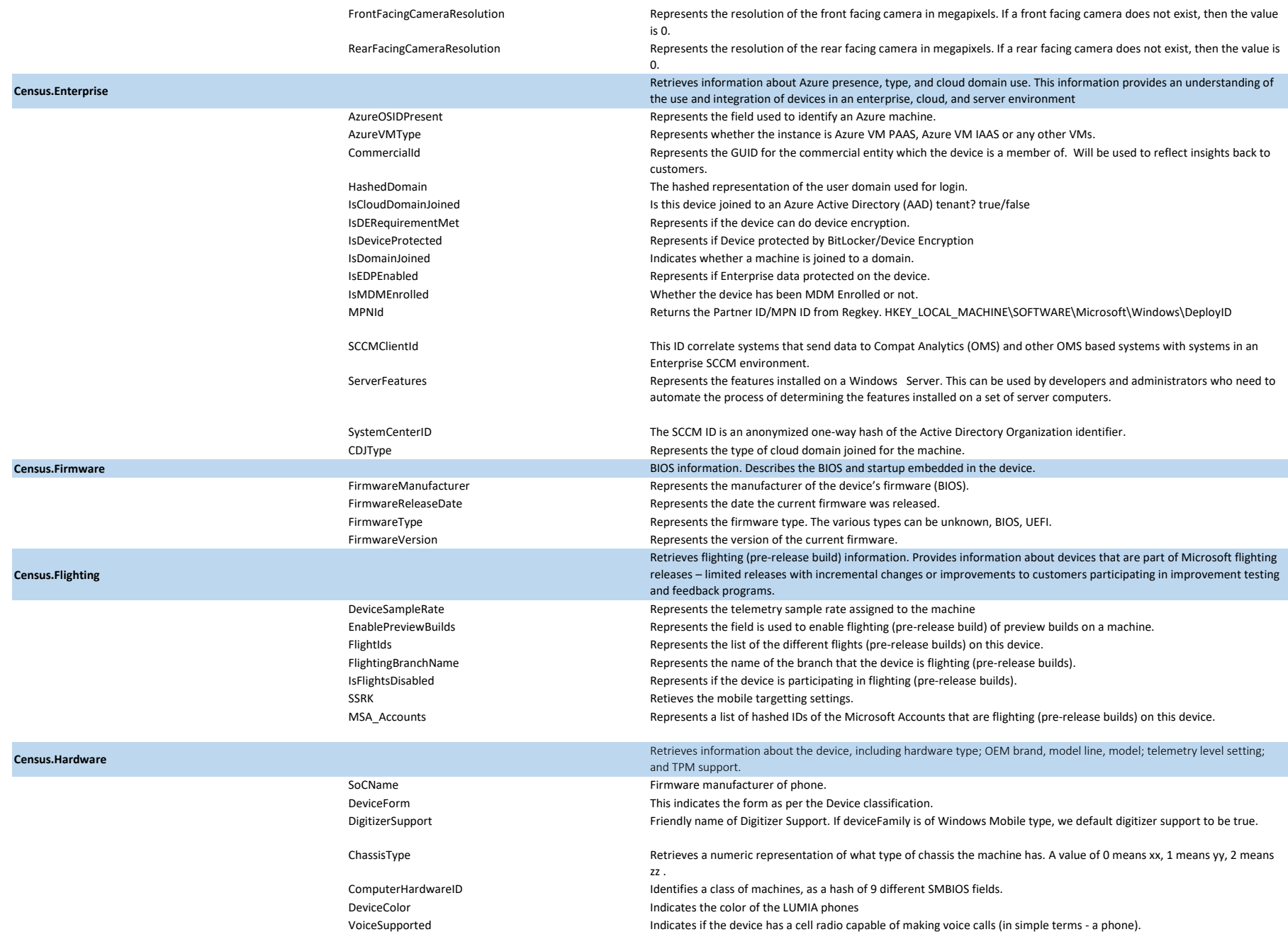

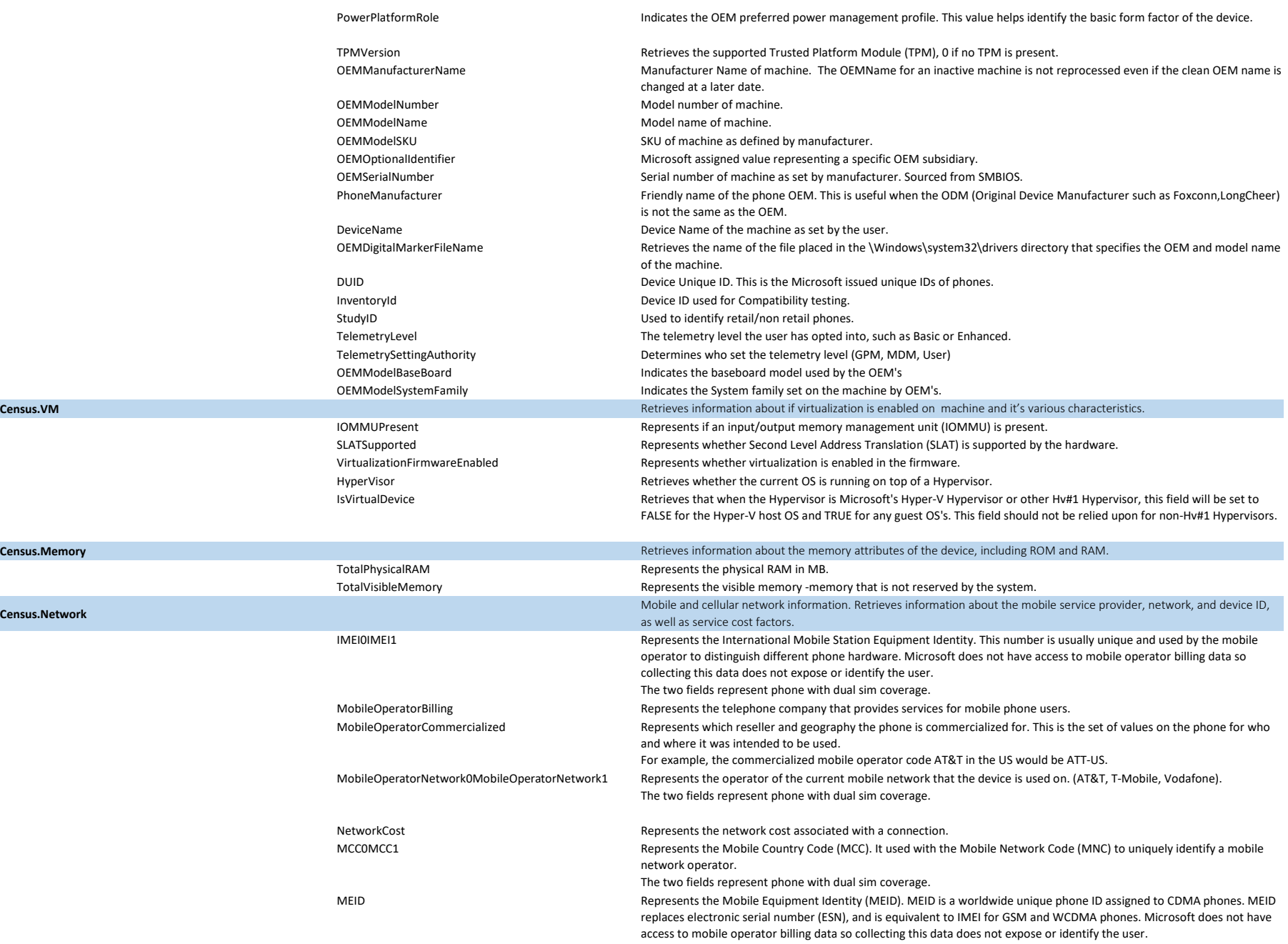

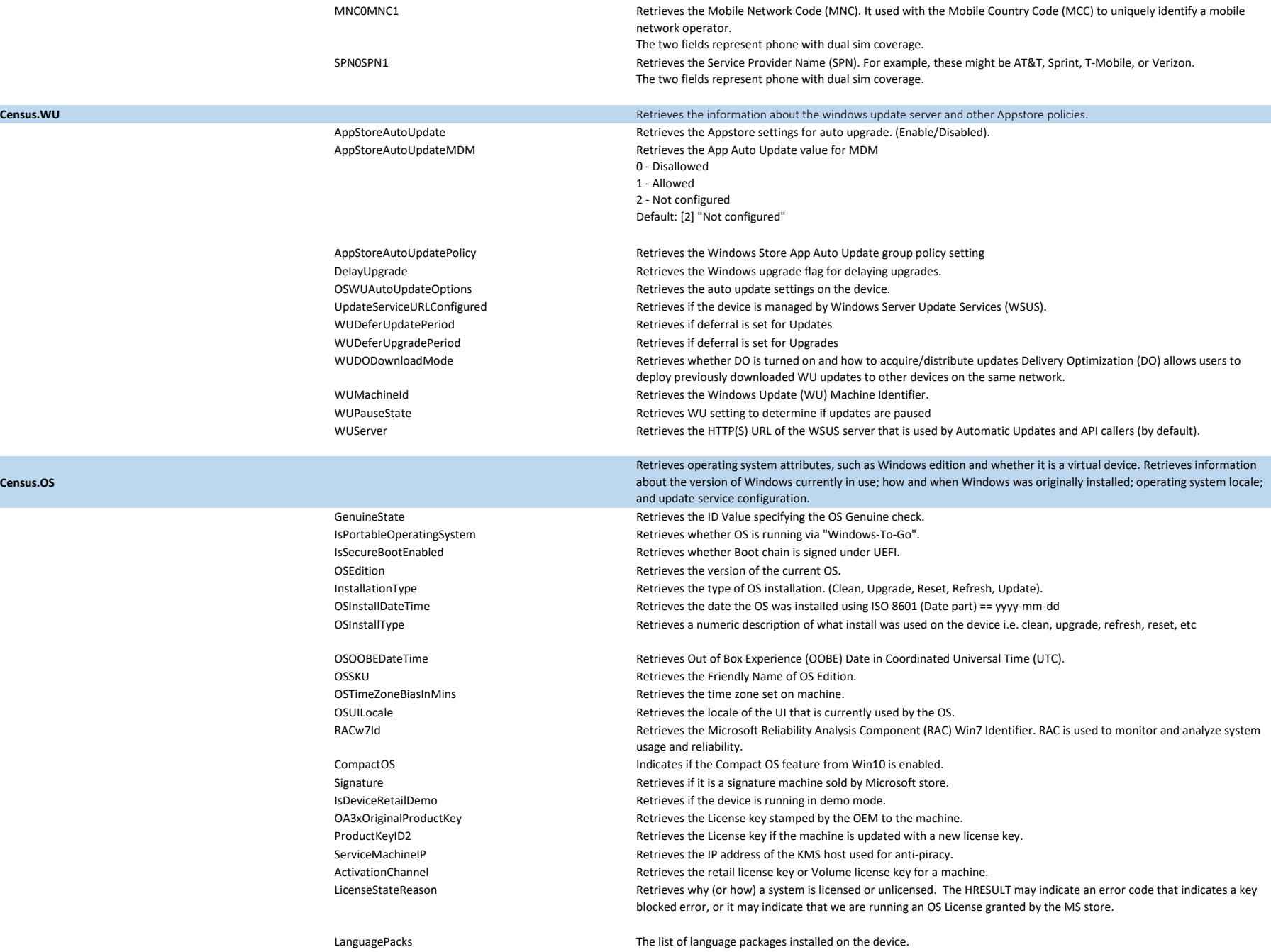

**Census.OS**

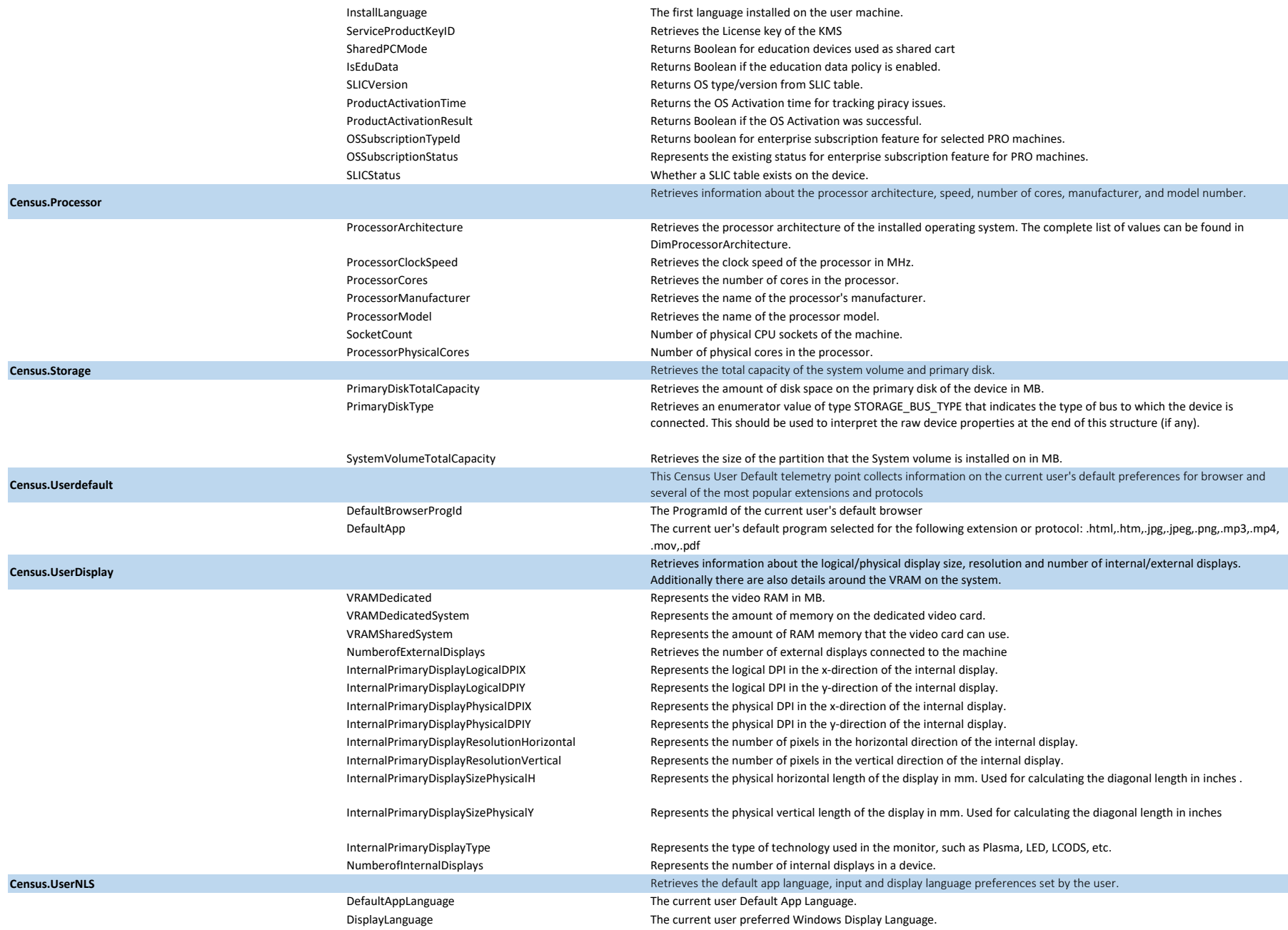

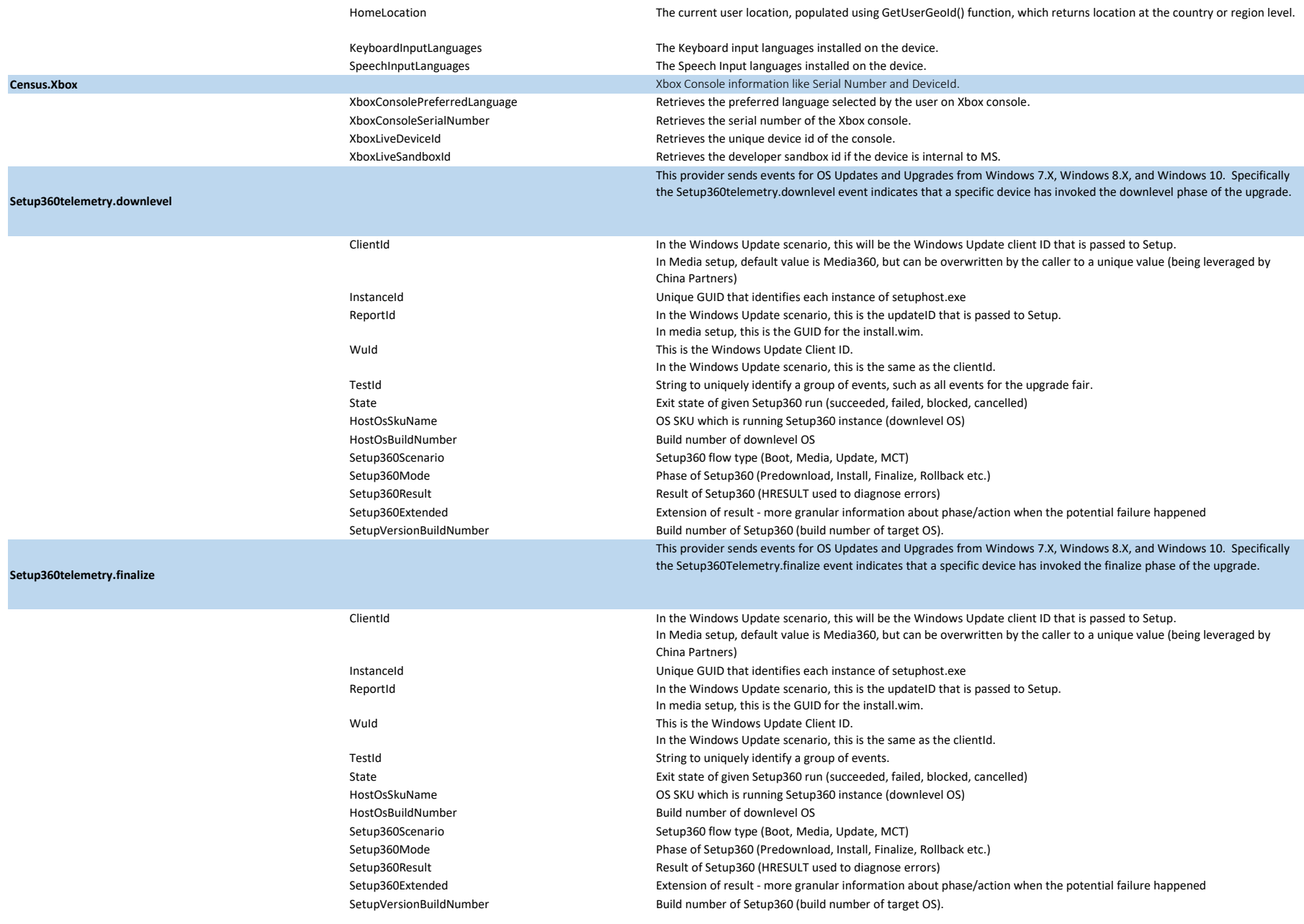

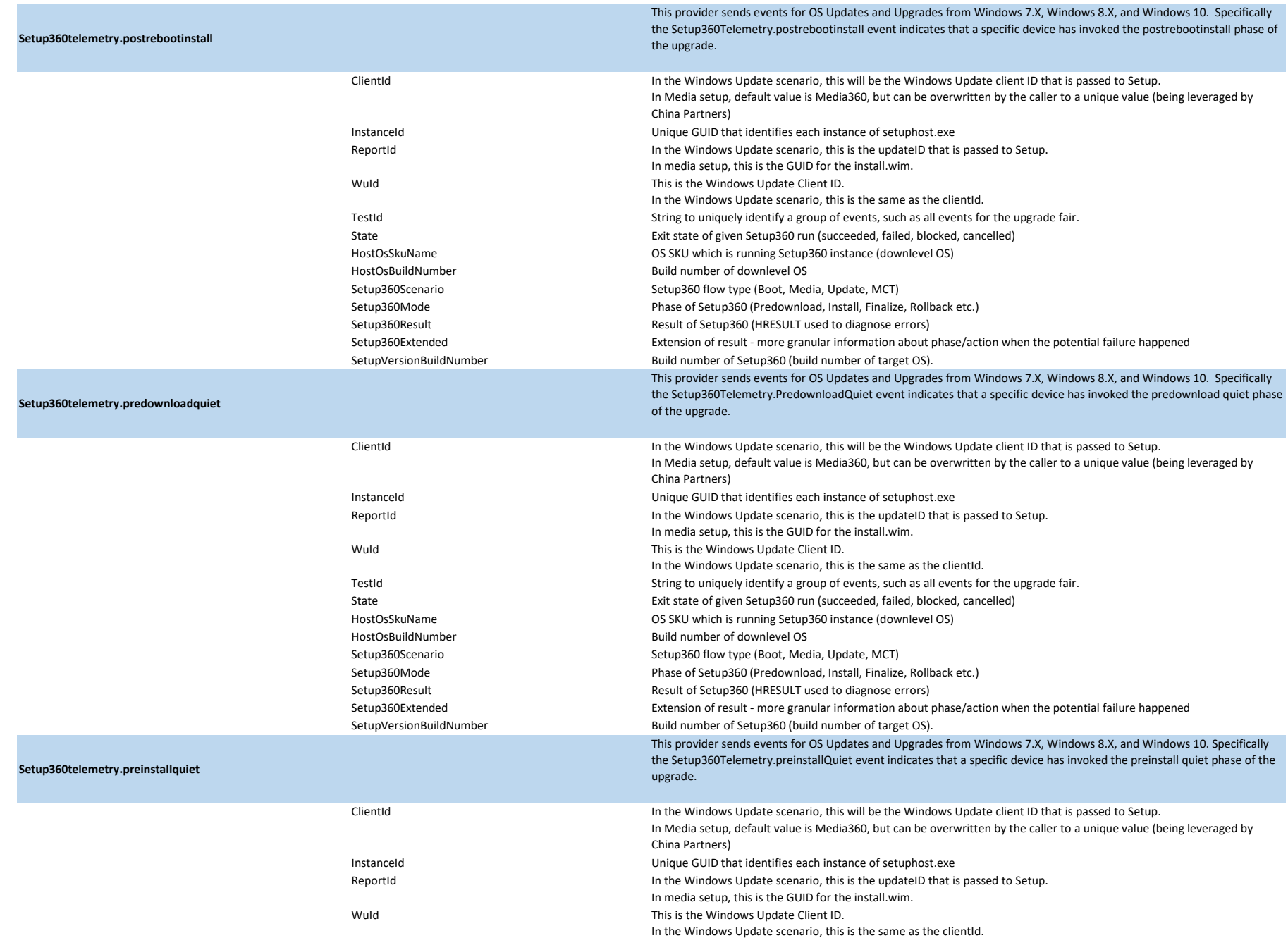

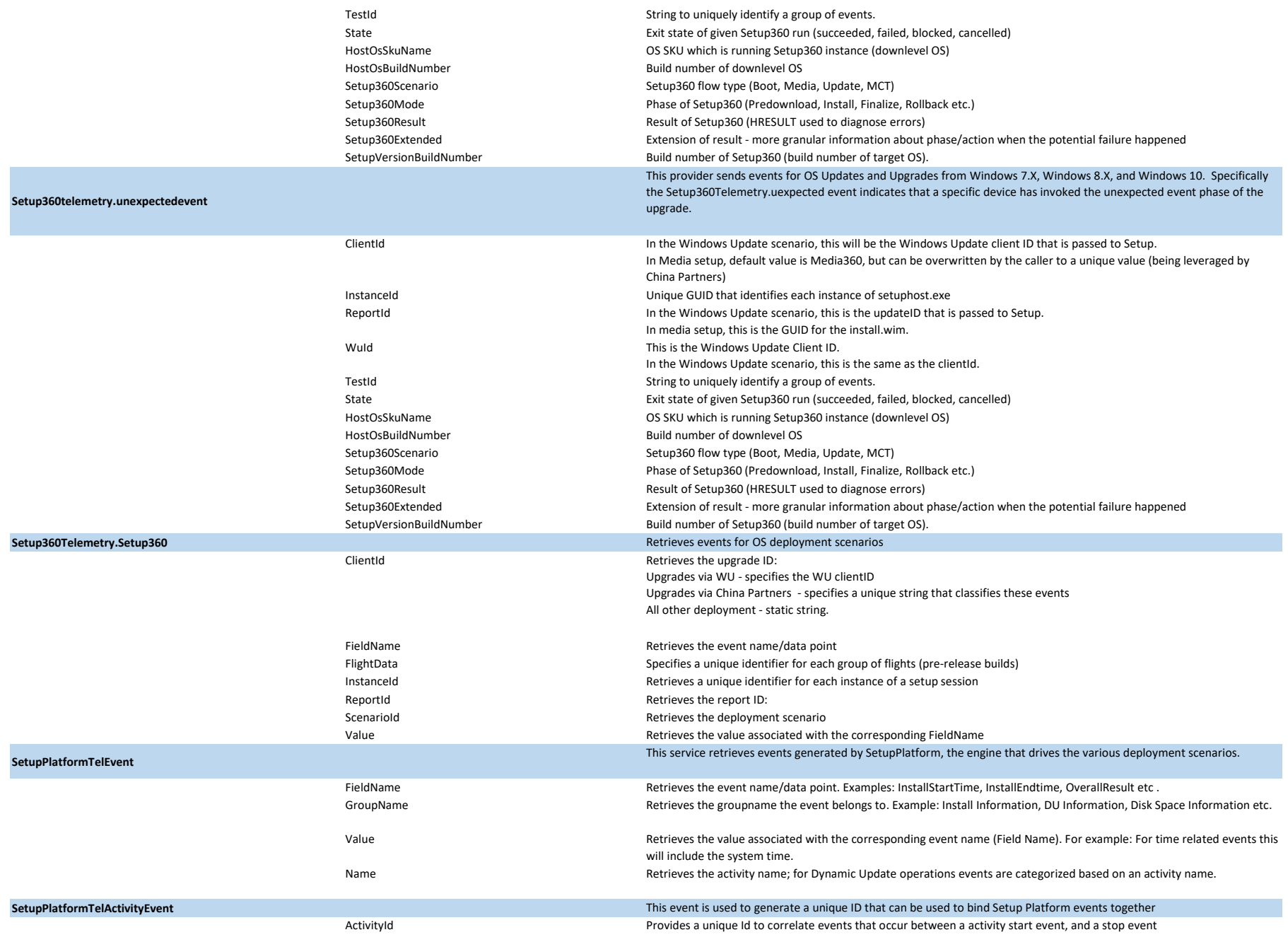

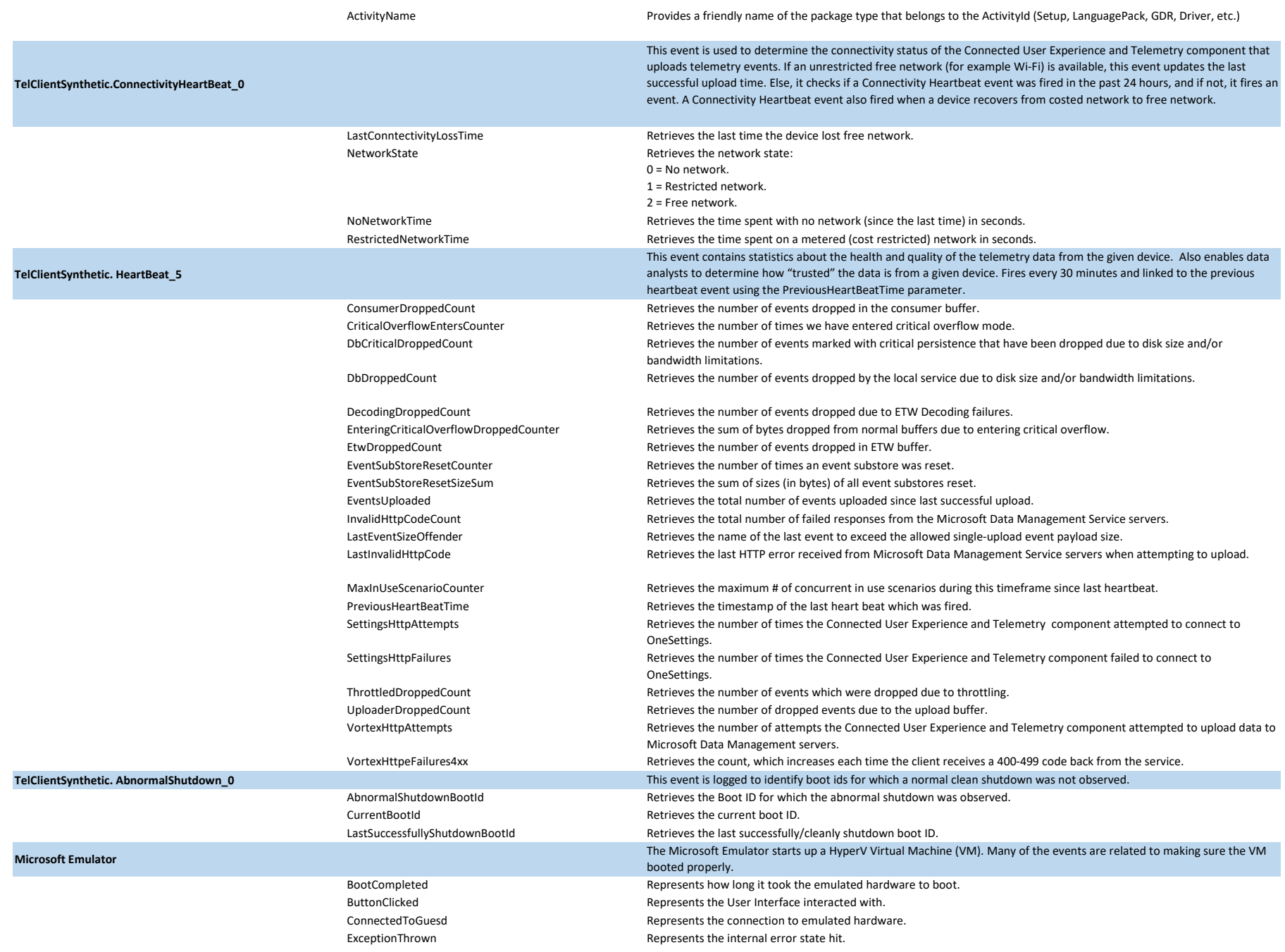

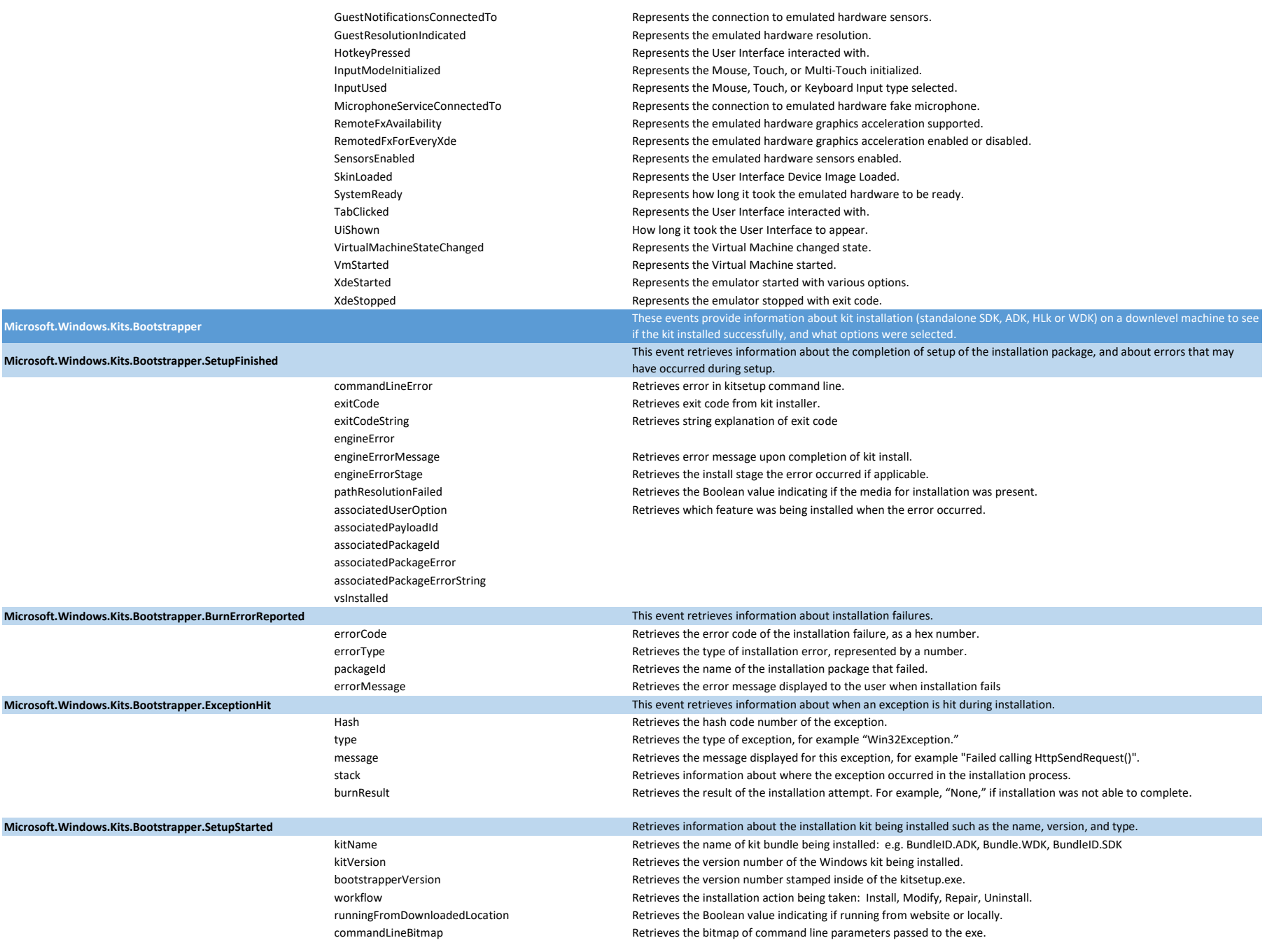

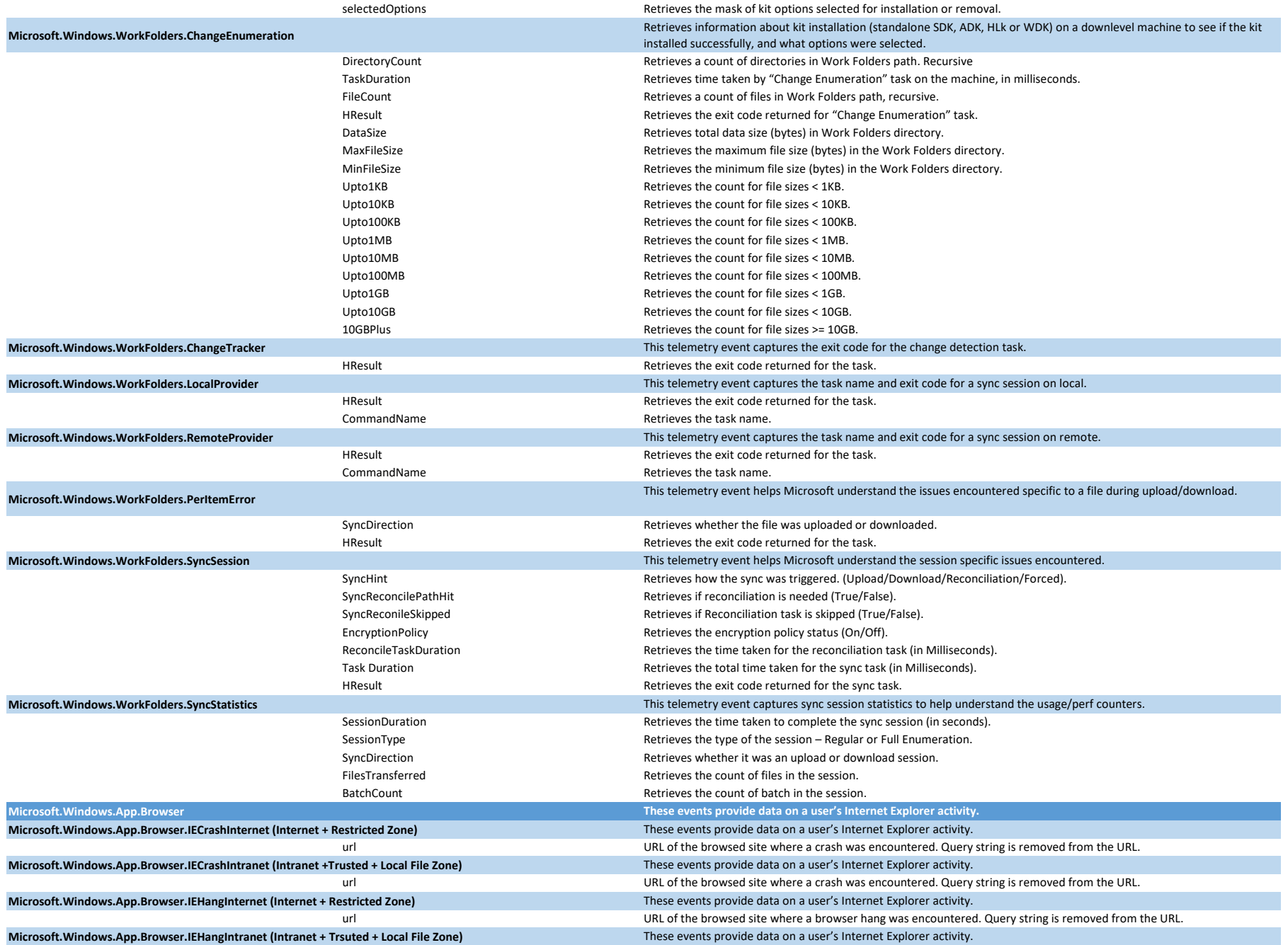

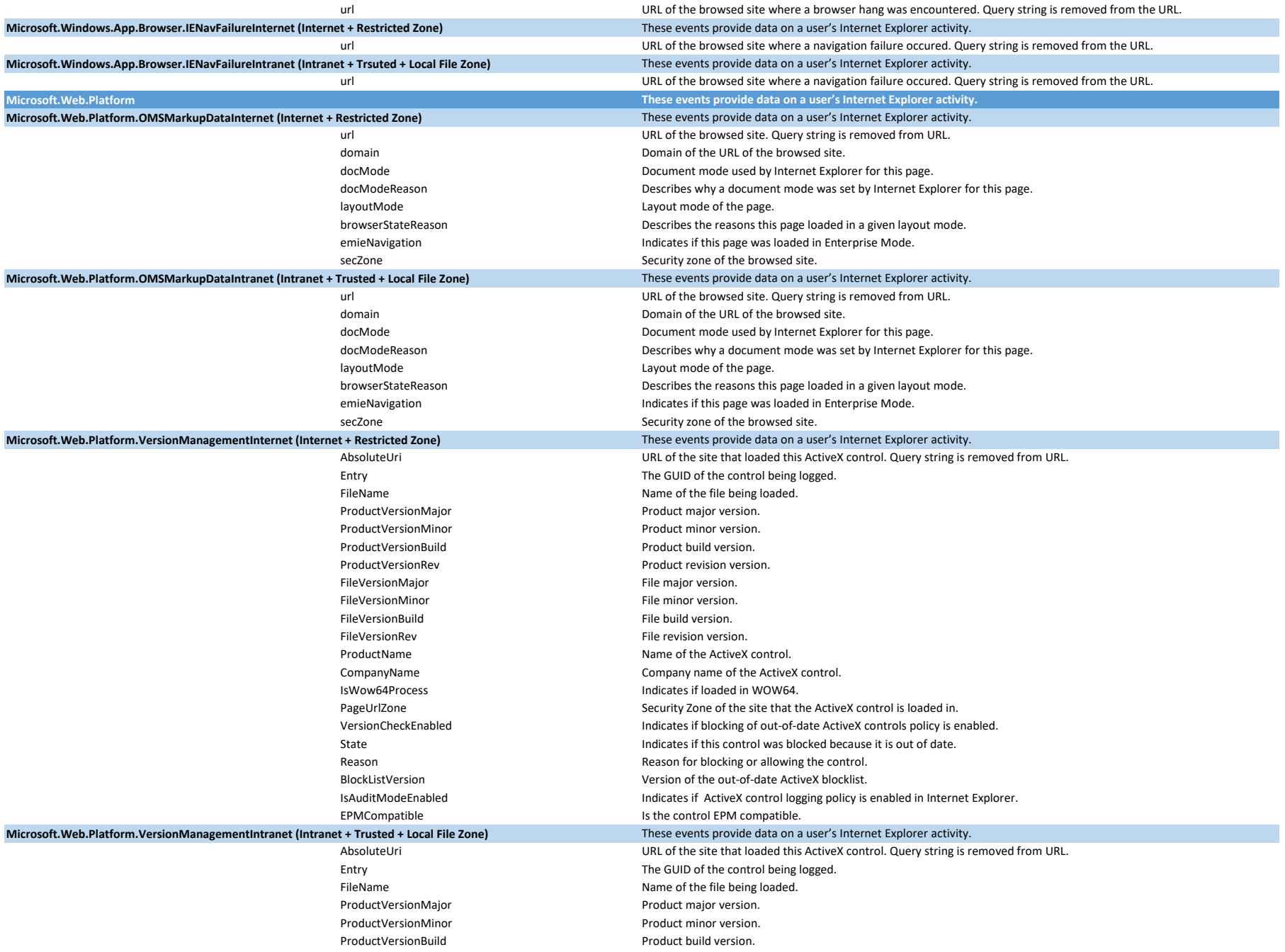

ProductVersionRev **Product revision version.** FileVersionMajor entrance management of the major version. FileVersionMinor **FileXersionMinor** File minor version. FileVersionBuild File build version. FileVersionRev **File** revision version. ProductName **Name of the ActiveX** control. CompanyName Company name of the ActiveX control. IsWow64Process and a state of the load of load in MOW64. PageUrlZone Security Zone of the site that the ActiveX control is loaded in. VersionCheckEnabled Indicates if blocking of out-of-date ActiveX controls policy is enabled. State **Indicates if this control was blocked because it is out of date.** Reason Reason for blocking or allowing the control. BlockListVersion Version of the out-of-date ActiveX blocklist. IsAuditModeEnabled **Indicates if ActiveX control logging policy** is enabled in Internet Explorer. EPMCompatible **Is the control EPM compatible.**